# **Národní informační středisko pro podporu jakosti**

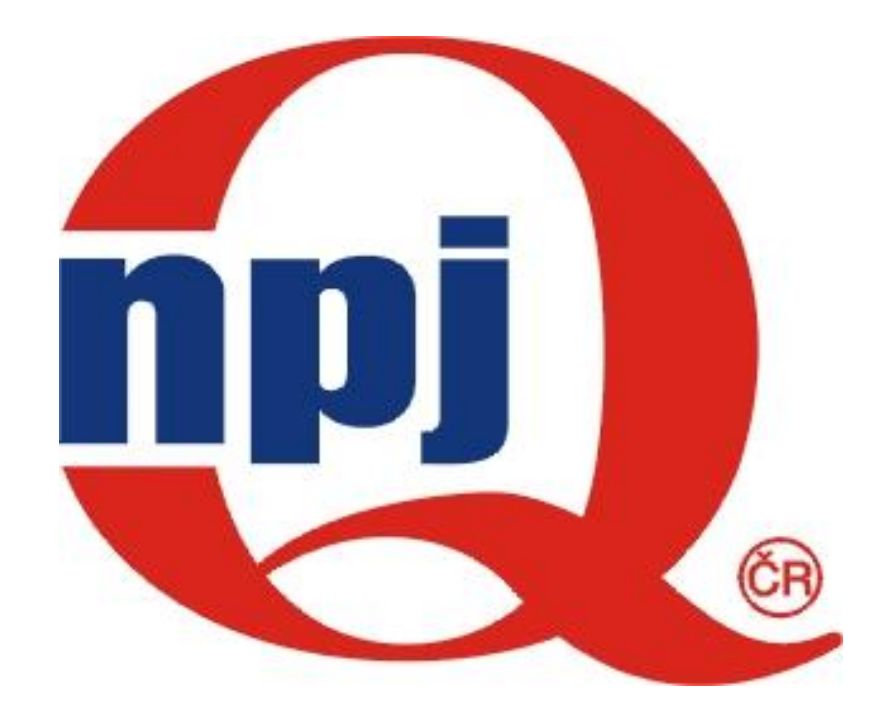

Konzultační středisko statistických metod při NIS-PJ

# **Základy zpracování, vyhodnocování a prezentování dat**

#### **Ing. Josef Křepela**

**Odborná skupina statistických metod ČSJ**

**Ing. Jiří Tonar**

**Ústav strojírenské technologie ČVUT Praha**

*21. dubna 2005.*

#### **Matematicko-statistické metody se uplatňují:**

- při **zpracování a analýze časově uspořádaných údajů**, kde závěr zhodnocení má zpětnovazební charakter;
- při **ověřování účinnosti navržených opatření** před tím, než jsou tato opatření začleněna do dokumentace;
- při **řešení problémů, jejichž výstup je ovlivňován celou řadou faktorů** a zjištění výstupu vyžaduje určitý pokus;
- při **analýze výrobního procesu**, odhalování zvláštních příčin variability a jejich odstraňování, při postupném dosahování stabilizovaného a statisticky zvládnutého procesu který pracuje na požadované úrovni jakosti;
- ve vstupní kontrole při **ověřování jakosti dávek výrobků a surovin**;
- v oblasti činností technologů, konstruktérů, projektantů, pracovníků zkušeben a laboratoří při řešení problémů jako jsou:
	- **objektivní postupy pro ověřování určitých tvrzení** za specifikovaných podmínek jako např. ověřování deklarovaných hodnot, očekávané účinnosti navržených opatření v technologii a pod.,
	- **· navrhování experimentů**, které je nutno realizovat např. při zavádění nových výrob, při zlepšování nebo zhospodárňování výrobního procesu a při zjišťování stupně interakce mezi některými faktory.

**Správné uplatňování statistických metod vyžaduje jistý způsob specifického myšlení:**

# **" Statistické myšlení "**

H. G. Wells (1866 - 1946):

"**Statistické myšlení bude jednoho dne pro zdatného občana právě tak nezbytné, jako je schopnost číst a psát**".

(Citace z článku: S. S. Wilks : Undergraduated Statistical Education, Jour. Am. Stat. Ass., vol. 46, 1951)

#### **Statistické myšlení:**

1) *v oblasti logiky:*

#### **indukce namísto dedukce**;

- 2) *v oblasti filosofie:* **náhoda namísto nutnosti**
- 3) *v oblasti typu zákonitostí:*

**indeterminismus namísto determinismu;**

4) *výchozí kvantitativní charakteristika:* **pravděpodobnost**.

#### *J. Janko: Základy STATISTICKÉ INDUKCE*

"Statistickou indukcí rozumíme **zobecnění statistických výsledků získaných zpracováním určitého souboru**, za předpokladu, že je možno **vztáhnout hodnoty zjištěných charakteristik na rozsáhlejší soubor než je ten, ze kterého byly skutečně odvozeny** ".

**"Tohoto postupu užíváme stále <sup>v</sup> praktické statistice, ačkoliv často nebývají předpoklady zcela splněny."**

## **Předpoklady realizace statistického myšlení:**

- **respektování náhody jako objektivní součásti reálu,**
- **znalost statistické indukce,**  $\nabla$
- **znalost základů teorie pravděpodobnosti a**  V **matematické statistiky,**
- **schopnost zohlednit pravděpodobnostní prvky:**
	- při technické formulaci problému,
	- při specifikaci podmínek pokusu,
	- při technickém řešení problému,
	- při interpretaci výsledků,
	- při zohledňování rizik spojených se závěry.

## **Statistického myšlení v praxi vyžaduje:**

- jasné vymezení problému, který má být řešen;
	- stanovení rozhodující veličiny jakostní vlastnosti a způsobu jejího zjišťování ;
	- zabezpečení stálých podmínek při jejím zjišťování;
- uvědomění si, že výsledky měření vykazují jistou (často jen částečně odstranitelnou) variabilitu;

**{rozdíl mezi náhodnými a zvláštními – vymezitelnými příčinami proměnlivosti} ;**

- vytváření podskupin homogenních výsledků, zahrnujících pouze náhodnou proměnlivost ;
- respektovat náhodné odebírání jednotek do náhodných výběrů, tak aby každá jednotka v souboru měla stejnou pravděpodobnost, že může být vybrána do výběru;
- studium ne jen celkové variability, ale i variability uvnitř podskupin a variability mezi podskupinami (v čase) ;
	- provádění dostatečného počtu pozorování ;
- vážení rizik chybných závěrů, činěných na základě neúplné informace z náhodných výběrů ;
- prezentování dat přehledně, ve zhuštěné formě číselně, nebo graficky ;
- charakterizování dat číselně, udáním polohy na číselné ose a míry proměnlivosti – variability ;
- uvědomění si nejen variability studované náhodné veličiny, ale i z ní odvozené variability vypočítaných statistik – výběrových charakteristik .

# **Matematická statistika (MS)**

- ◆ studuje hromadné jevy,
- činí o nich závěry pomocí indukce.

## **MS se soustřeďuje především na:**

- sběr údajů, jejich popis a analýzu,
- rozšíření platnosti závěrů z malého počtu vzorků na soubor, z něhož vzorky pocházejí,
- zpracování a vyhodnocování informací o realitě, která není známá.

## **Věrohodnost závěrů analýzy vyžaduje, aby:**

- výrobní dávky byly vyrobeny za **stejných podmínek,**
- **podmínky pokusu** byly specifikovány předem a byly dodržovány během celého pokusu,
- vzorky byly odebrány **náhodně a byly reprezentativní** pro soubor, z něhož jsou odebrány.

#### **Znaky jakosti - náhodné veličiny**

- a) **KVANTITATIVNÍ**  měřitelné **spojité náhodné veličiny**
- b) **KVALITATIVNÍ** neměřitelné, nebo neměřené **diskrétní náhodné veličiny**

**POKUS** je proces zjišťování hodnoty znaku jakosti - hodnoty náhodné veličiny - (měření, vážení, přiřazování), který probíhá a opakuje se za **stále stejných podmínek.**

**Výsledek pokusu** (zjištěná hodnota znaku jakosti; zjištěná hodnota náhodné veličiny) je vyjádřen reálným číslem.

**NÁHODNÝ POKUS** je takový pokus, který může dávat různé výsledky i při dodržení stejných podmínek.

**NÁHODNÝ JEV** je tvrzení o výsledku náhodného pokusu, o kterém lze po jeho uskutečnění jednoznačně rozhodnout, zda je či není pravdivé.

Např. Průměr vyrobené osičky je 10,37 mm; je menší než 10,40 mm; je v mezích 13,3 mm až 10,4 mm.

Doba bezporuchového provozu televizoru Tesla M63 je 1500 h.

 Počet neshodných jednotek v náhodném výběru z dodávky je menší než 4.

Výsledky náhodného pokusu (realizace náhodné veličiny) tedy ani realizace náhodného jevu nelze s jistotou předpovědět. Některé nastávají častěji, některé méně často, některé jen zřídka.

#### *TEORIE PRAVDĚPODOBNOSTI*

se zabývá studiem zákonitostí výsledků, jejich popisem a vytvořením pravidel pro určení počtu výskytu možných náhodných jevů.

MATEMATICKÁ STATISTIKA využívá jejích výsledků.

**Matematická statistika** pracuje s výsledky *opakovaných náhodných pokusů - údaji získanými na základě:*

**NÁHODNÉHO VÝBĚRU** - *konečného souboru náhodně vybraných jednotek - reprezentujícího hypotetický základní soubor, ze kterého je náhodný výběr odebrán*.

*(Při opakování náhodného výběru obvykle dostáváme poněkud jiné výsledky, vlivem náhody při výběru jednotek, na kterých je zjišťován znak jakosti.)* 

**ZÁKLADNÍ SOUBOR** je konečný, ale častěji nekonečný soubor, všech možných výsledků náhodného pokusu - realizací náhodné veličiny (hodnot znaku jakosti) - které všechny **nemůžeme zjistit**. Základní soubor odpovídá realitě, která v praxi není známa a kterou **pouze odhadujeme**, nebo o ní **činíme závěry**, na základě informace získané z náhodného výběru.

15 **Statistický soubor** se obvykle rozumí konečný soubor hodnot náhodné veličiny, které, při jejich znalosti, poskytují přesně, vyčerpávajícím způsobem, informaci o statistických vlastnostech souboru.

#### **OBLAST TEORIE**

**Základní soubor -**

všech možných hodnot náhodné veličiny, popsaný jejich **rozdělením pravděpodobnosti** *(*typ *a* parametry*)*

#### **Náhodný výběr -**

n nezávisle na sobě vybraných hodnot náhodné veličiny popsaný jejich **rozdělením četností** *(*výběrové charakteristiky*)*

#### **OBLAST REALITY**

- *Základní soubor***:** Soubor dat, který zahrnuje všechna měření prvků určité hypotetické skupiny.
- *Náhodný výběr***:** Soubor dat, který se skládá z měření pouze části prvků náhodně vybraných ze základního souboru.

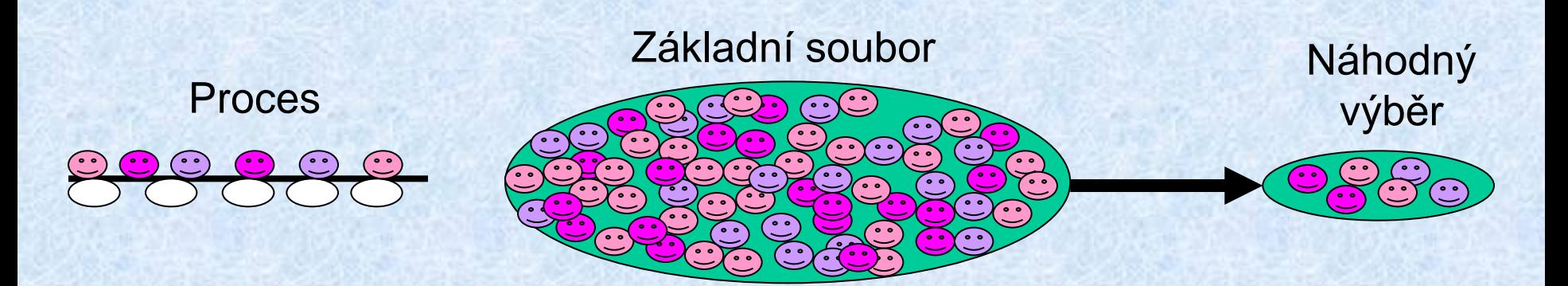

**Střední hodnota základního souboru - Směrodatná odchylka základního souboru -**

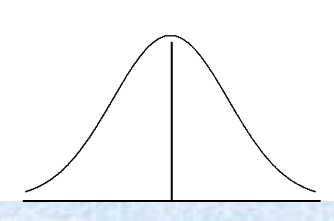

**Výběrový průměr -**  *X***Výběrová směrodatná odchylka - s**

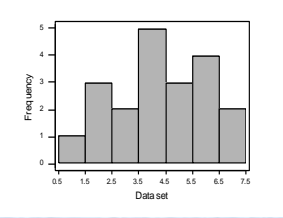

• Výsledků náhodného výběru se používá k ohodnocení vlastností základního souboru. Náhodný výběr poskytuje informaci o neznámé realitě ( vlastnostech základního souboru, které neznáme).

**Teorie pravděpodobnosti a matematická statistika**

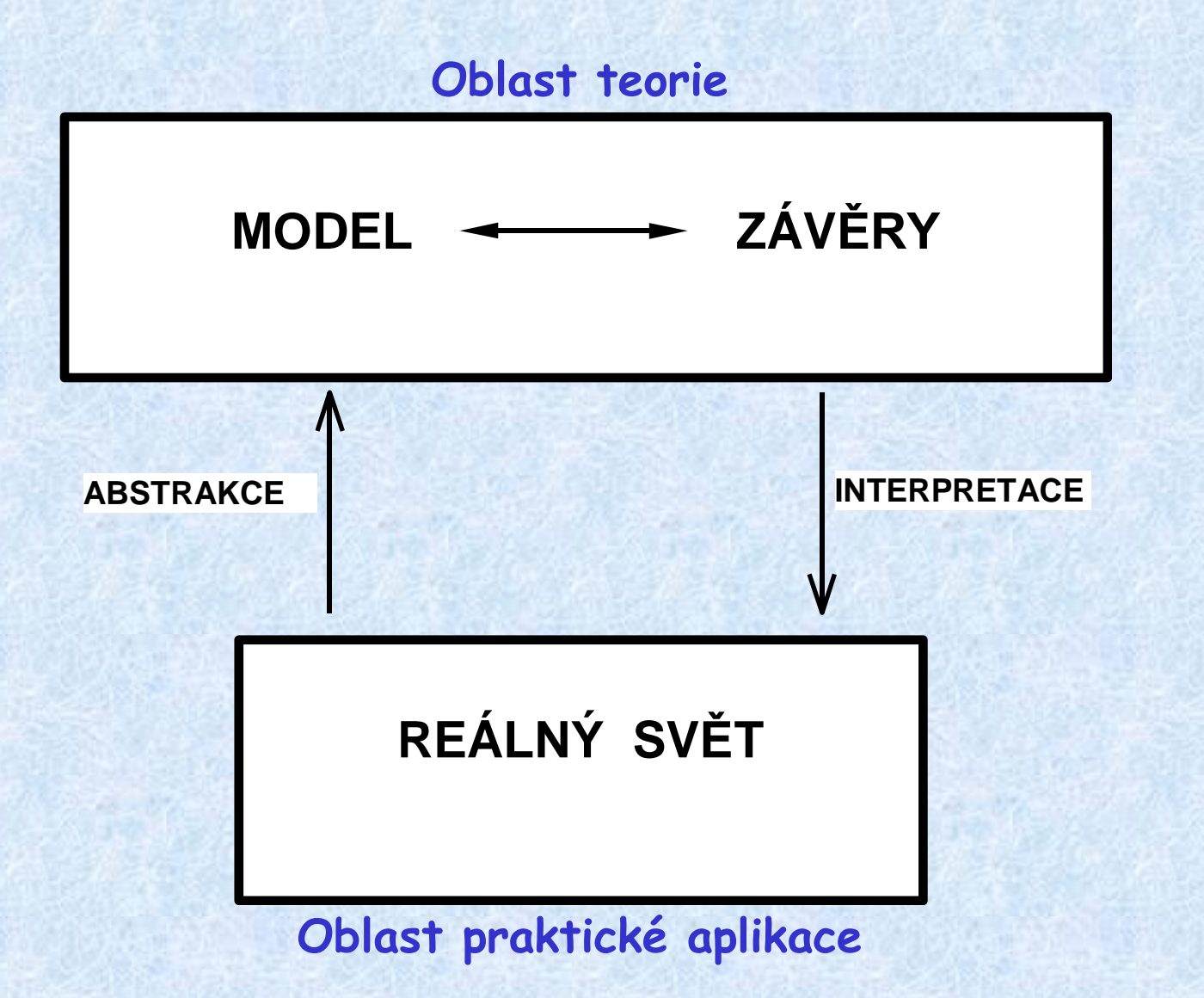

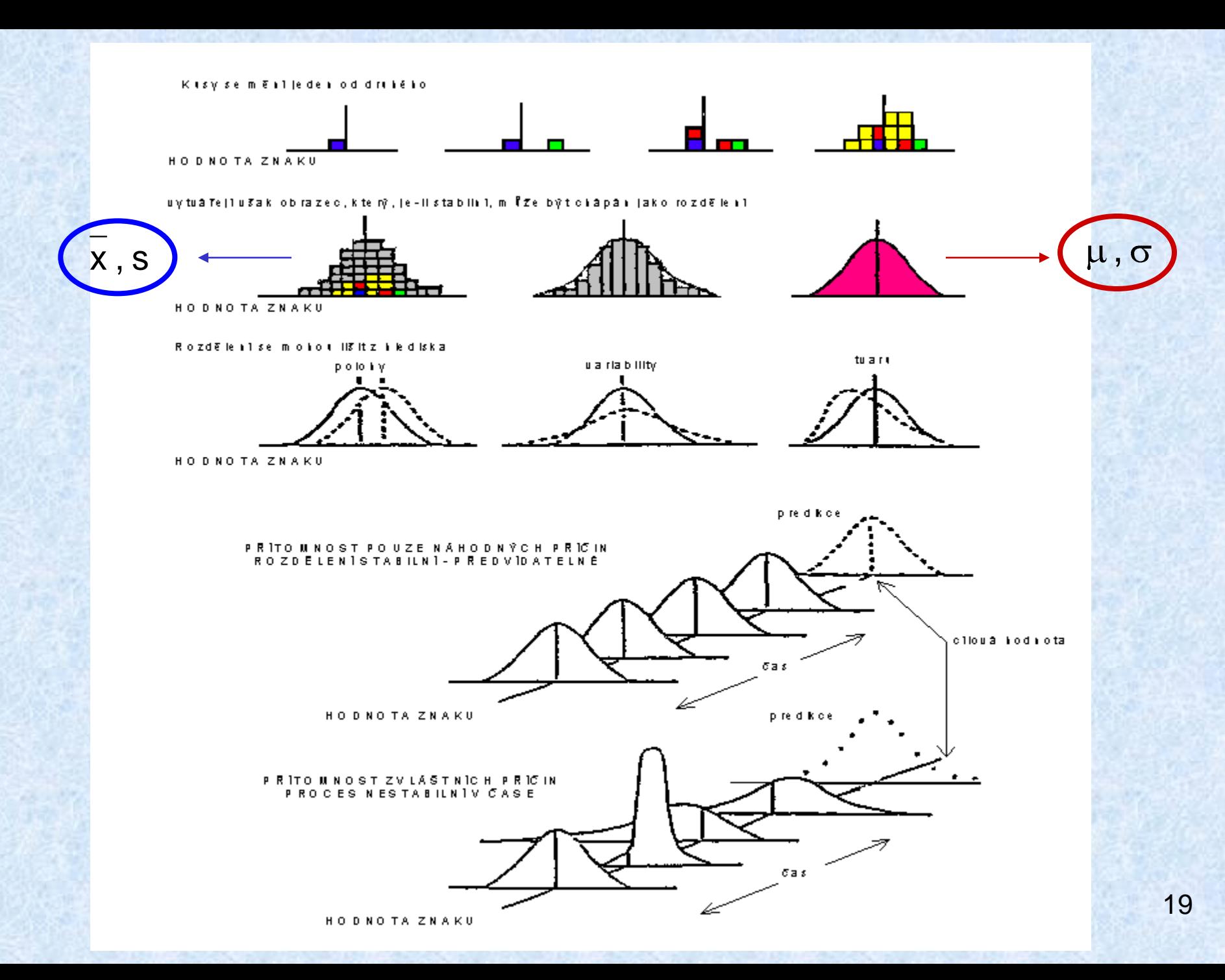

#### **Náhodné příčiny variability**

Široká škála **neidentifikovatelných příčin variability** (proměnlivosti), z nichž každá přispívá jen nepatrně k celkové variabilitě, ale jejich součet je měřitelný. Jsou vlastním rysem procesu, jsou neodstranitelné a za jejich působení je proces stabilní a predikovatelný.

#### **Zvláštní (vymezitelné) příčiny variability**

**Reálná změna ve výrobním procesu**, zjistitelná z průběhu sledovaného znaku jakosti (např. pomocí regulačního diagramu). Nutno takovou příčinu variability, která není vlastní sledovanému procesu IDENTIFIKOVAT => ODSTRANIT => ZABEZPEČIT proti opakování.

- Jedná se **a**) o předpověditelné systematické vlivy způsobené fyzikálními zákonitostmi nebo plynoucí z praktických zkušeností, nebo
	- **b**) o vlivy poruch.

#### *POZNÁMKA:*

#### **Náhodný výběr a logické podskupiny**

**NÁHODNÝ VÝBĚR** - konečný soubor náhodně vybraných jednotek reprezentující základní soubor, ze kterého je náhodný výběr odebrán.

Např.: Náhodný výběr rozsahu n (může být větší) prověřovaný při statistické přejímce přejímané dávky.

**LOGICKÁ PODSKUPINA** - jednotky shromážděné za dokonale identických podmínek, nemusí být vybrány náhodně, ale záměrně.

Např.: Posledních n (obvykle 3 až 10 ) vyrobených jednotek při statistické regulaci.)

21 Poskytují informaci o **variabilitě uvnitř logických podskupin**, která je způsobena pouze náhodnými příčinami a tvoří východisko pro stanovení regulačních mezí k ověření krátkodobé stability a informaci o **variabilitě mezi logickými podskupinami**, která je obvykle způsobena zvláštními příčinami a tvoří východisko pro ověření dlouhodobé stability.

# **ZPRACOVÁNÍ DAT**

**Výpočet výběrových charakteristik** 

## **A. výpočet výběrových charakteristik přímo z napozorovaných hodnot**

- rozsah výběru: **n**
- napozorované hodnoty: **x<sup>1</sup> , x<sup>2</sup> , ... , x<sup>n</sup>**

*Charakteristiky polohy* :

**Výběrový průměr** x :

$$
\bar{x} = \frac{1}{n} \sum_{i=1}^{n} x_i
$$

tj. 
$$
x = (x_1 + x_2 + x_3 + \dots + x_n) / n
$$

#### **Výběrový medián Me** :

**–** hodnoty uspořádané podle velikosti :  $X_{(1)} \leq X_{(2)} \leq X_{(3)} \leq \ldots \leq X_{(n)}$ 

a) pro n liché, prostřední hodnota ;

b) pro n sudé, průměr dvou prostředních hodnot .

 $V$  případě a):  $x_{(1)} \le x_{(2)} \le x_{(3)} \le x_{(4)} \le x_{(5)}$  je medián  $x_{(3)}$ .

 $V$  případě b):  $x_{(1)} \le x_{(2)} \le x_{(3)} \le x_{(4)}$  je medián ( $x_{(2)} + x_{(3)}$ )/2.

#### **Výběrový modus Mo** :

nejčetnější hodnota .

Uvažujme  $x_{(1)} \le x_{(2)} = x_{(3)} = x_{(4)} \le x_{(5)} \le x_{(6)} \le x_{(7)}$ ;

modus je  $x_{(2)}$  (=  $x_{(3)}$  =  $x_{(4)}$ ).

*Charakteristiky variability* :

**Výběrový rozptyl s 2** :

$$
s^{2} = \frac{1}{n-1} \sum_{i=1}^{n} (x_{i} - \overline{x})^{2}
$$

**Výběrová směrodatná odchylka s** :

$$
s = \sqrt{s^2} \qquad \qquad tj. \qquad s = \sqrt{\frac{1}{n-1} \sum_{i=1}^n (x_i - \overline{x})^2}
$$

Po úpravě :

\n
$$
S = \sqrt{\frac{1}{n-1} \left[ \sum_{i=1}^{n} x_i^2 - \frac{1}{n} \left( \sum_{i=1}^{n} x_i \right)^2 \right]} = \sqrt{\frac{1}{n-1} \left[ \sum_{i=1}^{n} x_i^2 - n \overline{x}^2 \right]}
$$

#### **Poznámka:**

**Rozptyl statistického (základního) souboru s 2** :

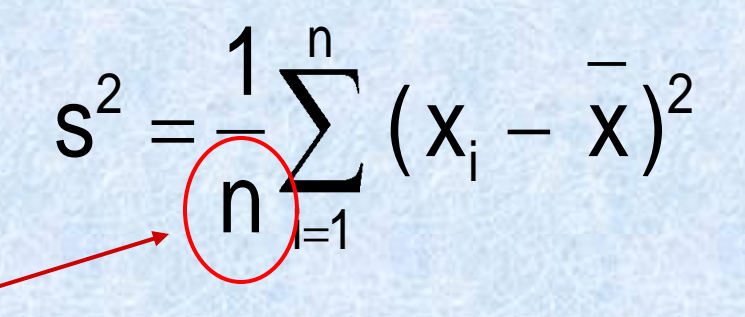

Nejedná se o výběrový rozptyl vypočítaný z výběru několika náhodně vybraných jednotek z procesu nebo základního souboru,

ale o rozptyl vypočítaný ze všech prvků konečného statistického souboru.

#### **Výběrové rozpětí R** :

označíme **xmin** nejmenší x(1) hodnotu ve výběru **x**<sub>max</sub> největší x<sub>(n)</sub> hodnotu ve výběru rozsahu n

potom

$$
R = x_{max} - x_{min}
$$

#### **Schéma pro výpočet výběrových charakteristik** :

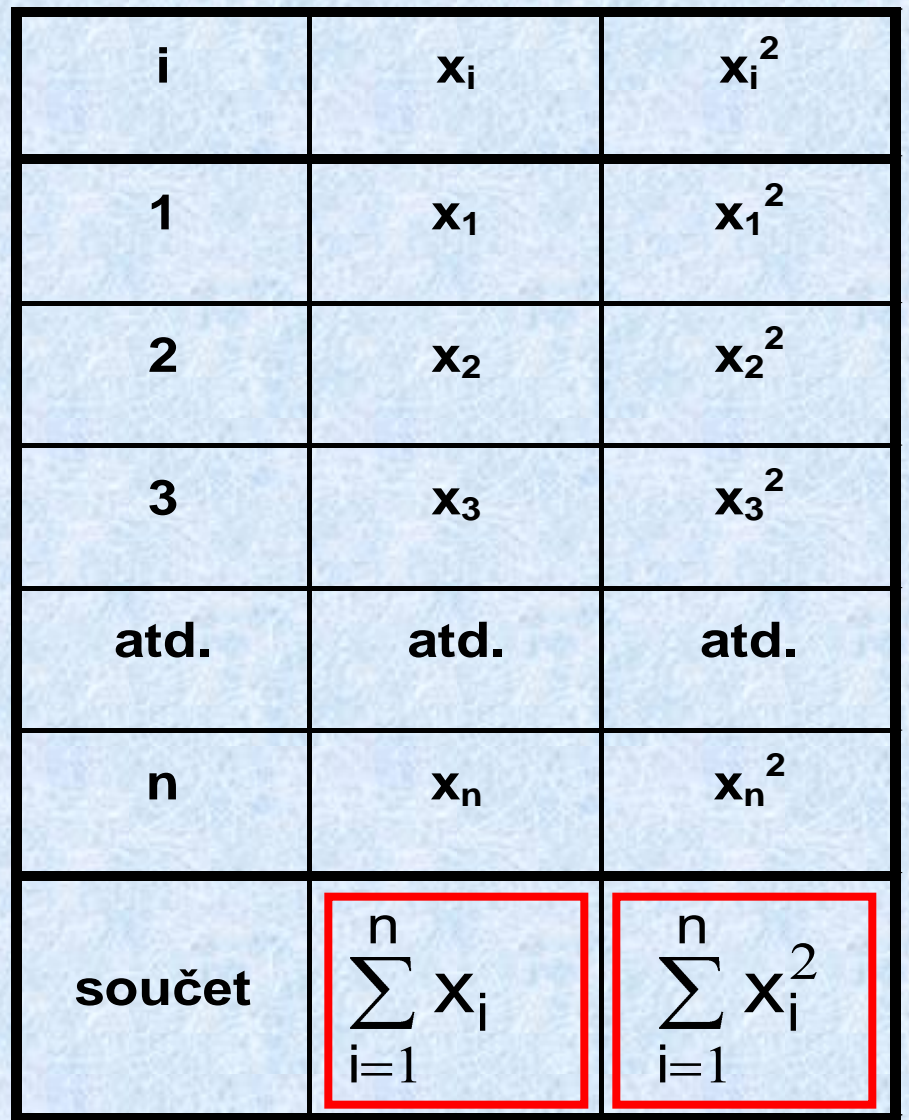

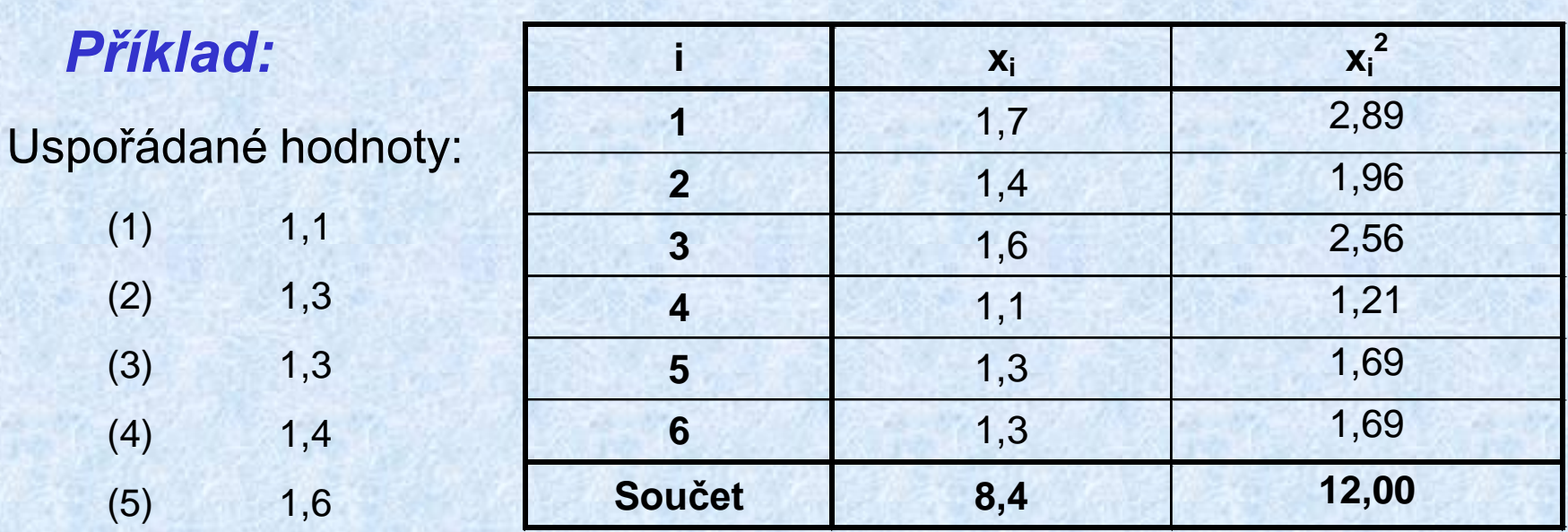

Me = **1,35**

 $(6)$  1,7

 $x = 8,4/6 = 1,4$ 

R = 1,7 - 1,1 = **0,6**

( Mo = **1,3** )

 $s^2 = (1/5) (12, 0 - (1/6) 8, 4^2) = 0,048$ 

 $s = \sqrt{0.048} = 0.219$ 

## **B. výpočet výběrových charakteristik z hodnot seskupených do tříd**

- rozsah výběru: **n**
- napozorované hodnoty: **x<sup>1</sup> , x<sup>2</sup> , ... , x<sup>n</sup>**
- počet tříd: **k**
- šíře třídy: **h**

**Označíme** pro j-tou třídu :

- **n<sup>j</sup>** třídní četnost (absolutní)
- **f<sup>j</sup>** = n<sup>j</sup> / n relativní třídní četnost
- $i = 1$  $n_i$

– **N**<sub>j</sub> =  $\sum n_i$  kumulovaná třídní četnost (absolutní)

 $-$  **F**<sub>j</sub> = N<sub>j</sub>  $- z_i =$ 

kumulovaná relativní třídní četnost třídní znak (obvykle střed j-té třídy) **–**  $N_j = \sum_{i=1}^{j} n_i$  kumulovaná třídní *i*<br> **– F**<sub>j</sub> =  $N_j / n$  kumulovaná relativ<br> **– z**<sub>j</sub> = třídní znak (obvykl<br> **– z<sub>j</sub> + h/2** = horní mez j-té třídy

**Schéma pro výpočet výběrových charakteristik** :

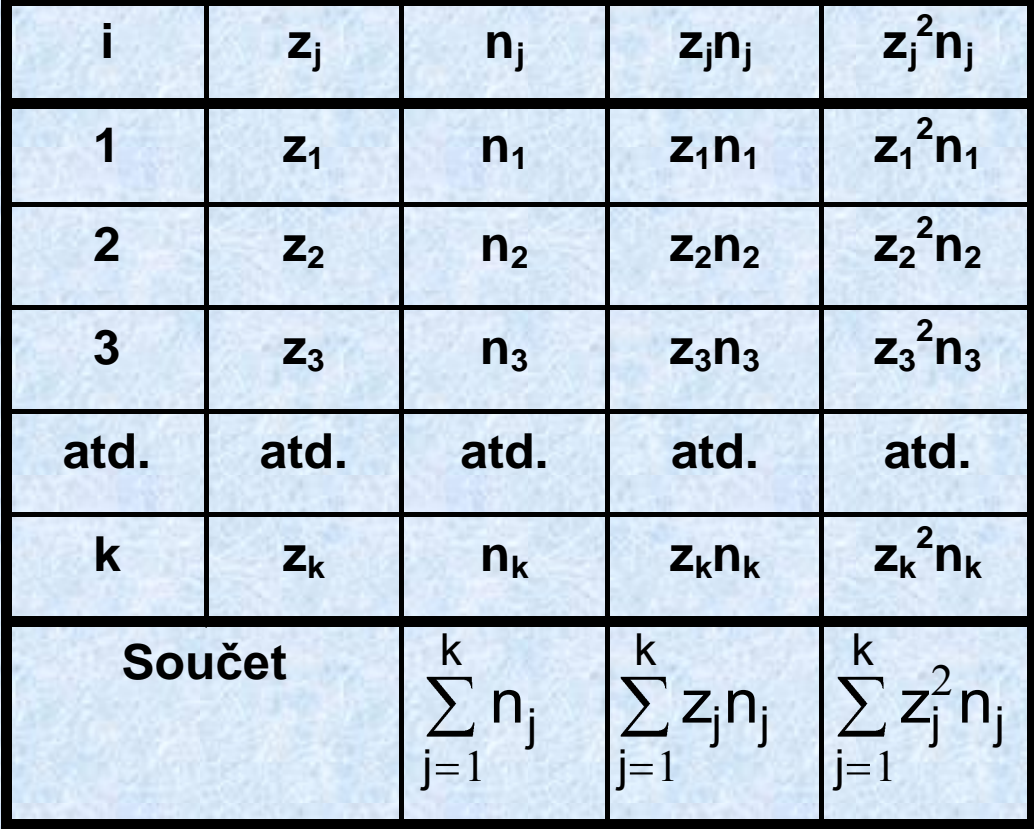

$$
n=\sum_{j=1}^k\,n_j
$$

k  $j = 1$  $Z_j$ n<sub>j</sub> n 1  $X \cong Z$ 

$$
s_x^2 \cong s_z^2 = \frac{1}{n-1}\left[\ \sum_{j=1}^k z_j^2\,n_j - \frac{1}{n}\!\!\left( \ \sum_{j=1}^k z_j\,n_j\right)^{\!2}\right]
$$

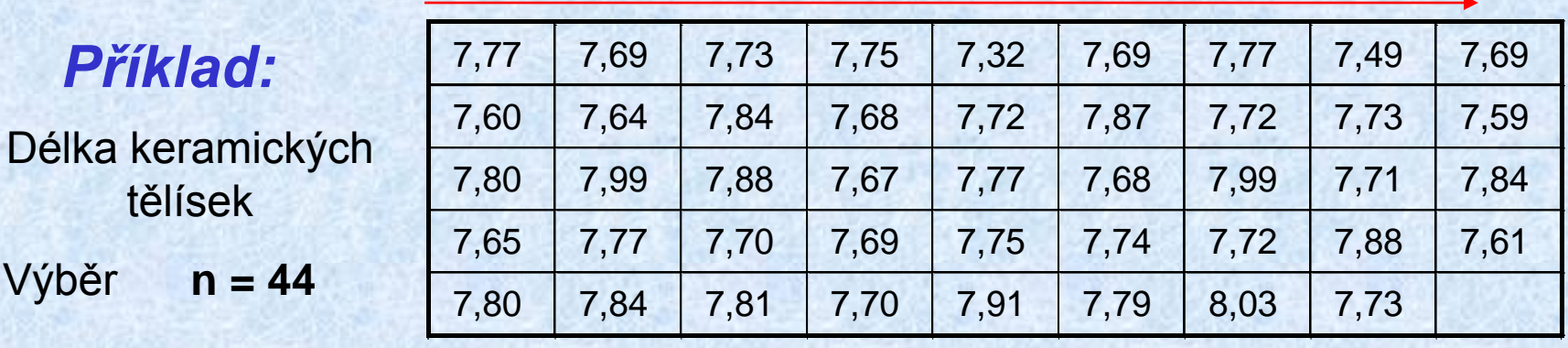

Seskupíme do tříd šíře **h = 0,1** , zvolíme třídní intervaly

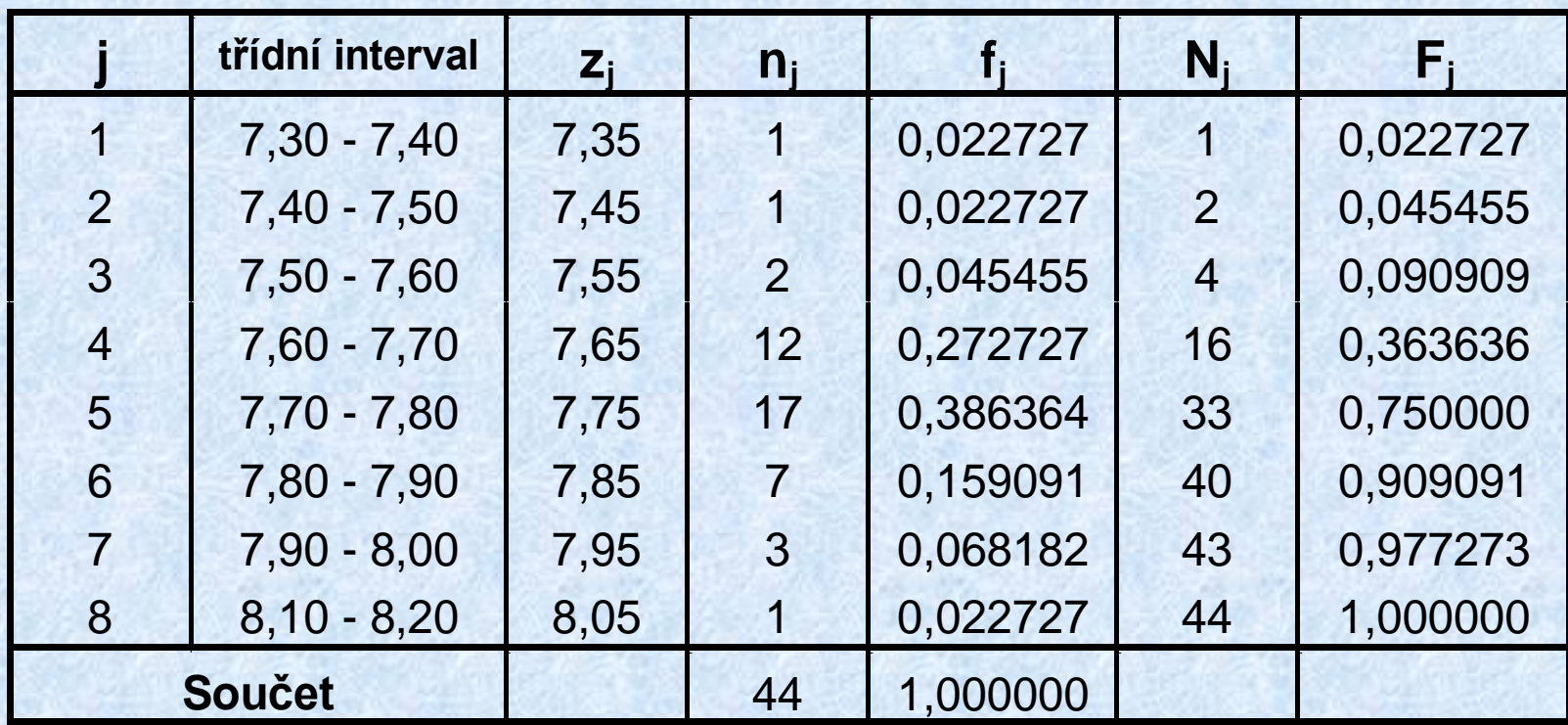

#### Výpočet výběrových charakteristik x a s:

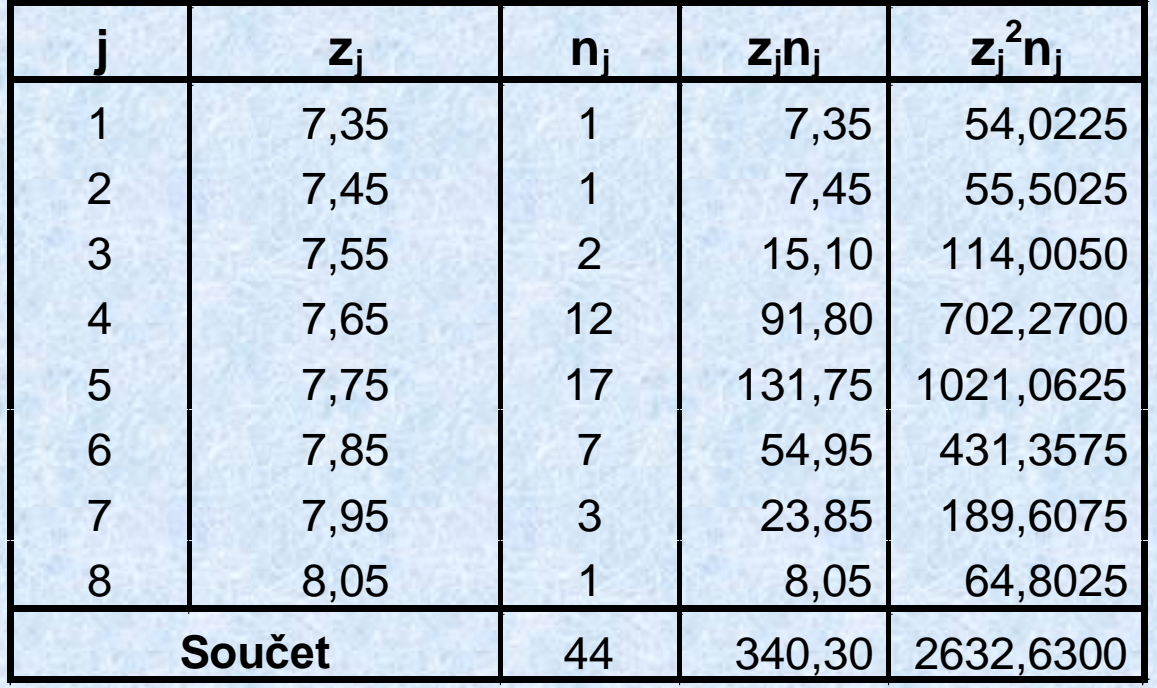

 $n = \sum n_i = 44$ k  $j = 1$ j

k  $j = 1$  $z_j$ n<sub>j</sub> n 1  $X \cong Z$ 

= 340,30 / 44 = **7,734**

$$
s_x^2 \cong s_z^2 = \frac{1}{n-1} \left[ \sum_{j=1}^k z_j^2 n_j - \frac{1}{n} \left( \sum_{j=1}^k z_j n_j \right)^2 \right] =
$$

 $= (1/43)(2632,63 - 340,30<sup>2</sup> / 44) = 0,01672$ 

 $2 -$ 

 $\mathbf{s}_{\mathsf{x}} \cong \mathbf{s}_{\mathsf{z}} \ = \ \sqrt{\mathbf{s}_{\mathsf{z}}^2} \ = \ \sqrt{0,01672} \ = \ \mathbf{0,1293}$ 

# **ZPRACOVÁNÍ DAT**

# **Histogram**

Histogram - grafické znázornění dat seskupených do tříd

napozorované hodnoty **x<sup>1</sup> , x<sup>2</sup> , ... , x<sup>n</sup>** náhodný výběr rozsahu **n**

*Konstrukce histogramu:*

počet tříd *k* stejné šíře *h* ;

zjistí se absolutní třídní četnosti *n<sup>j</sup>* ,případně relativní třídní četnosti *f<sup>j</sup>* ;

na osu **x** se vynesou **hranice** třídních intervalů, případně třídní znaky **zj** ;

na osu **y** se vynáší **třídní četnosti** n<sup>j</sup> (absolutní) nebo f<sup>j</sup> (relativní); nad třídními intervaly se sestrojí obdélníky.
### **Příklad :**

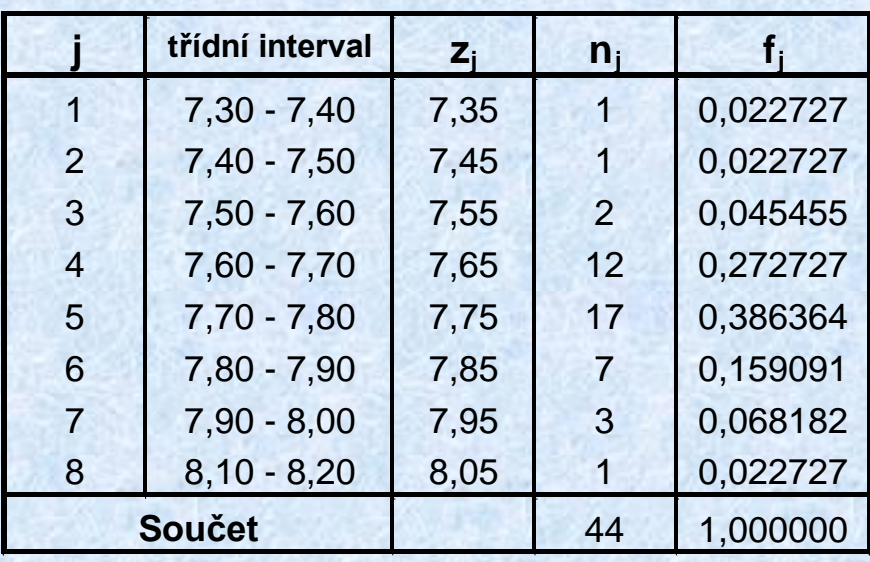

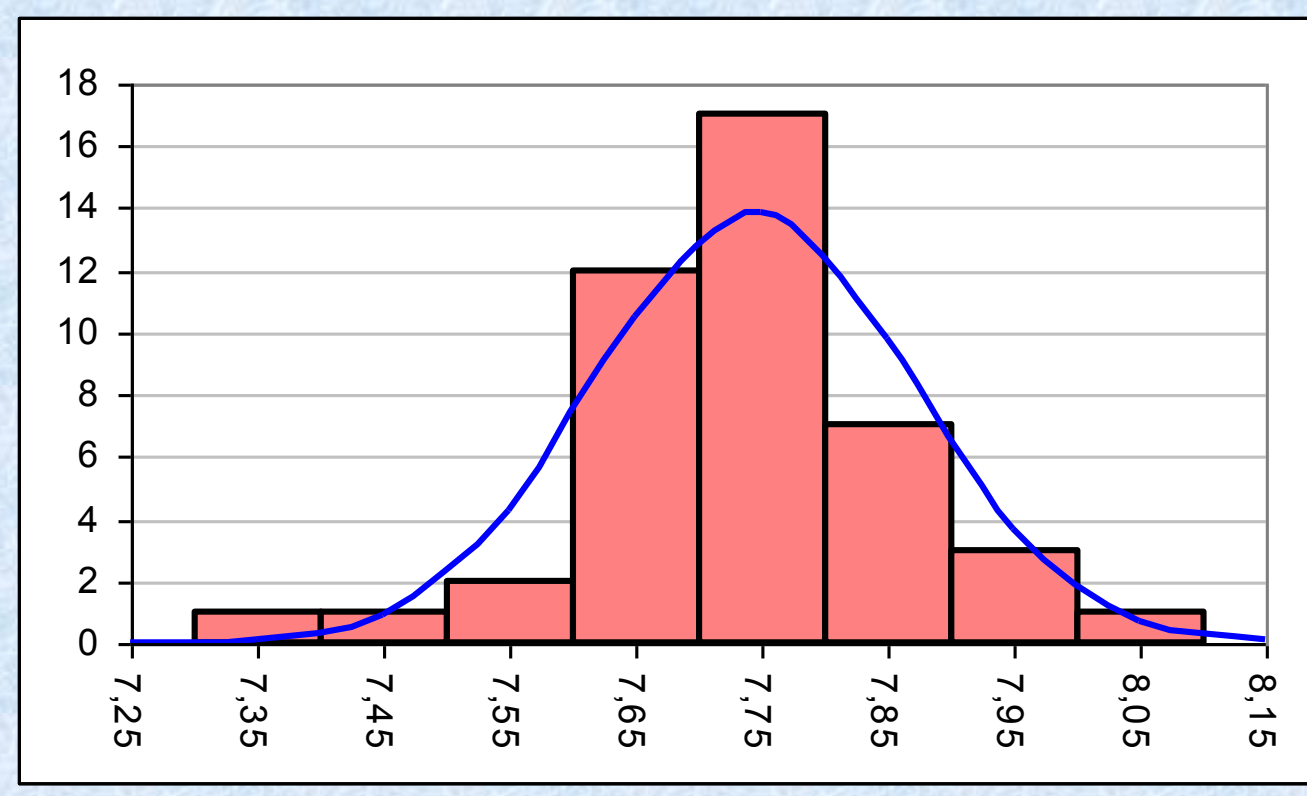

37

### **Ukázky některých základních typů histogramů**

a) Symetrický histogram zvonovitého tvaru

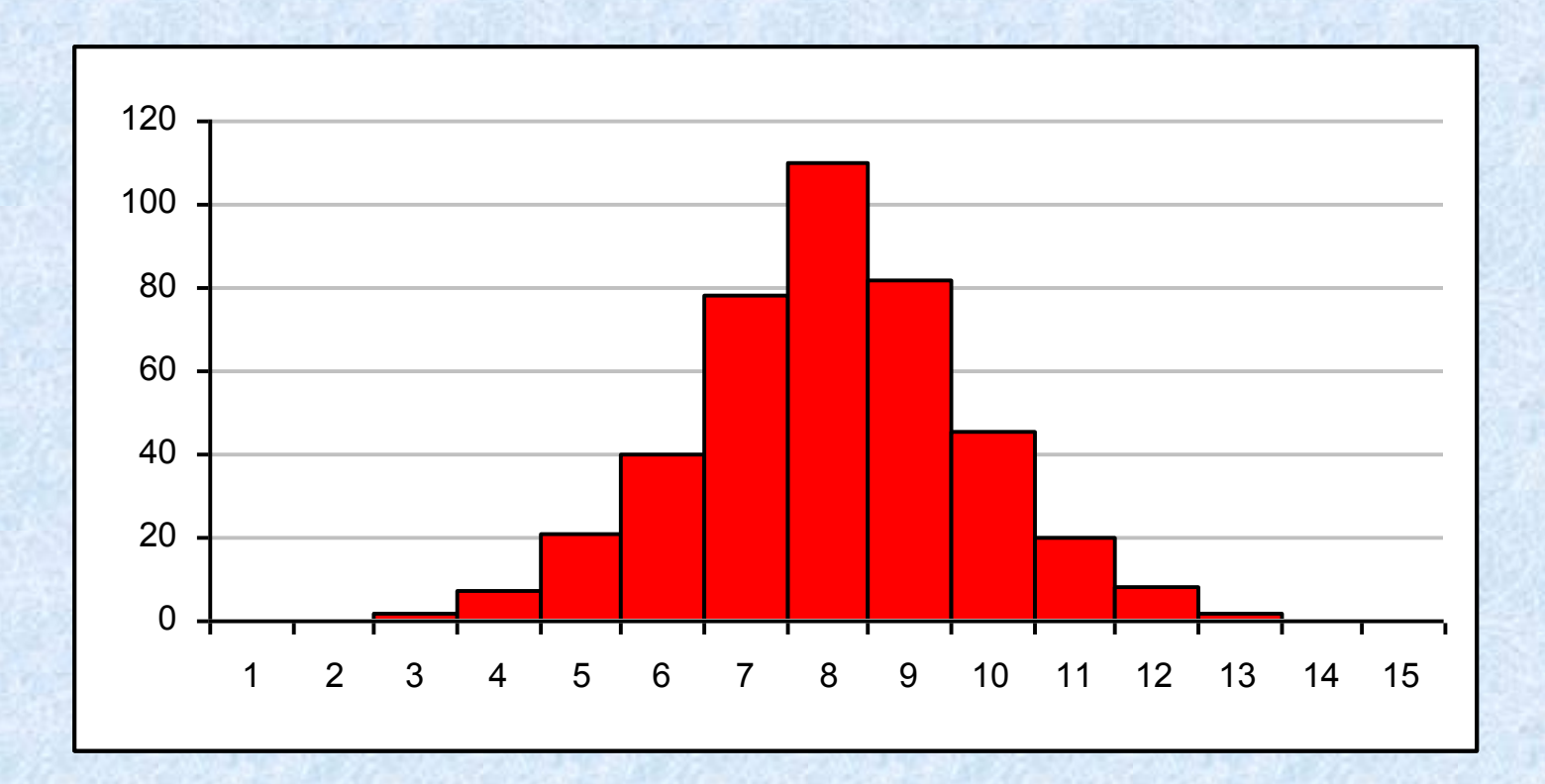

### b) Dvojvrcholové histogramy

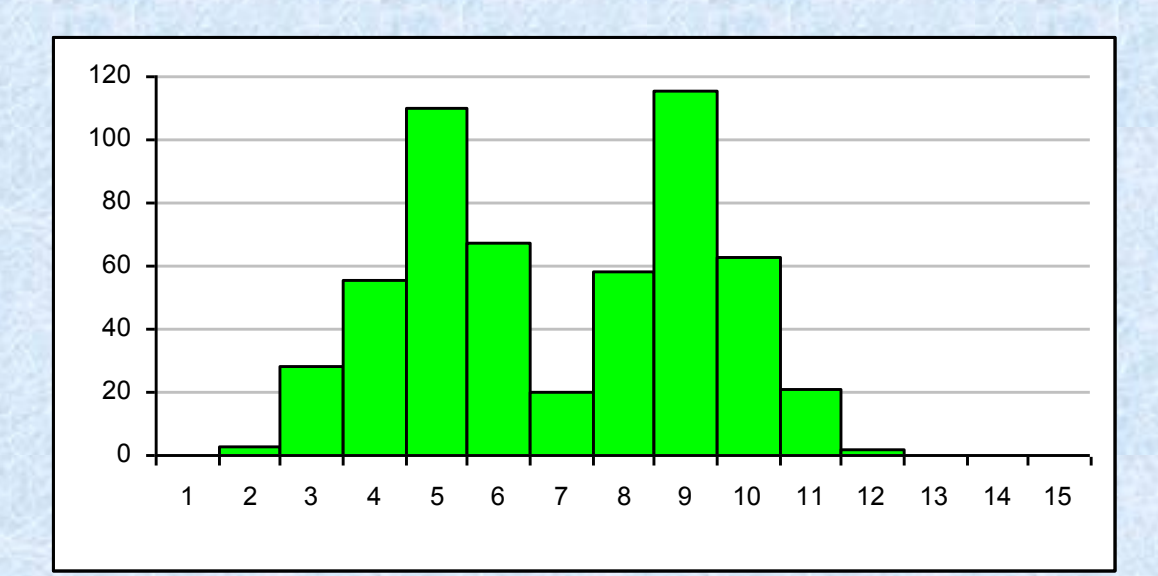

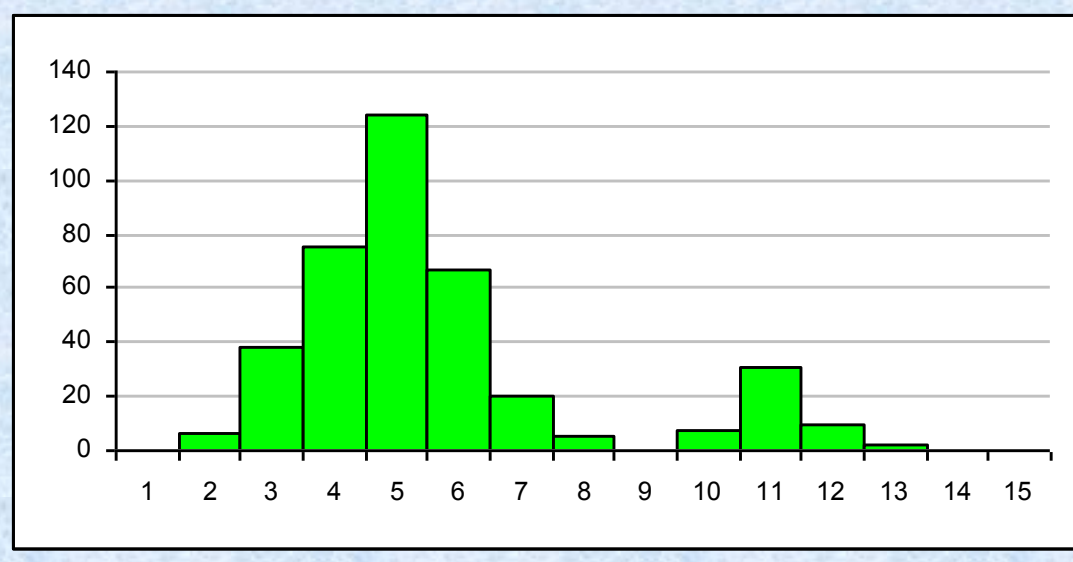

B9

### c) Histogramy plochého a hřebenovitého tvaru

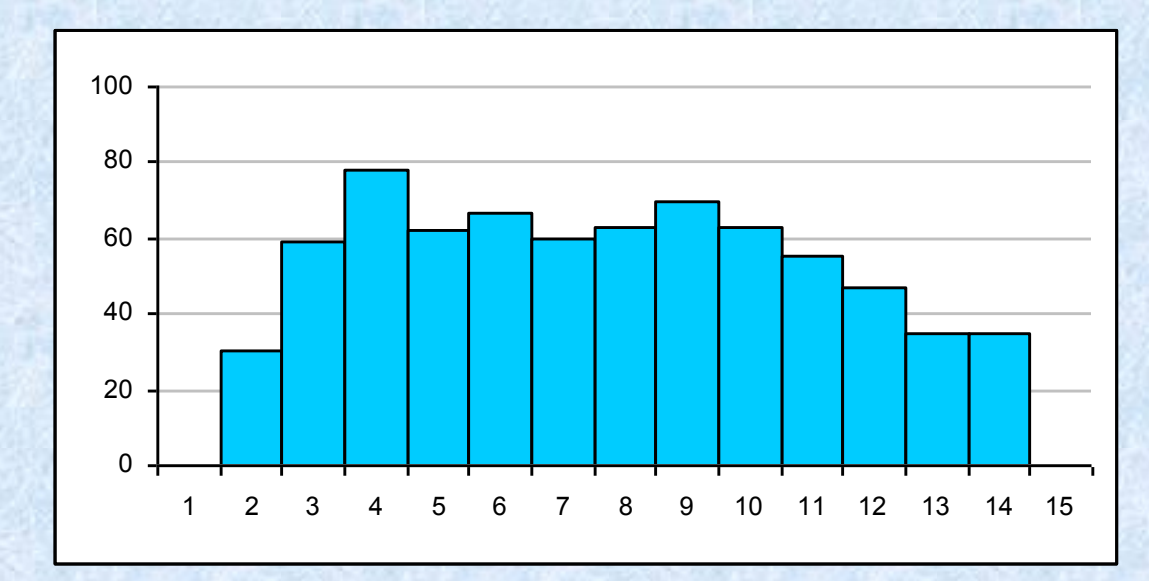

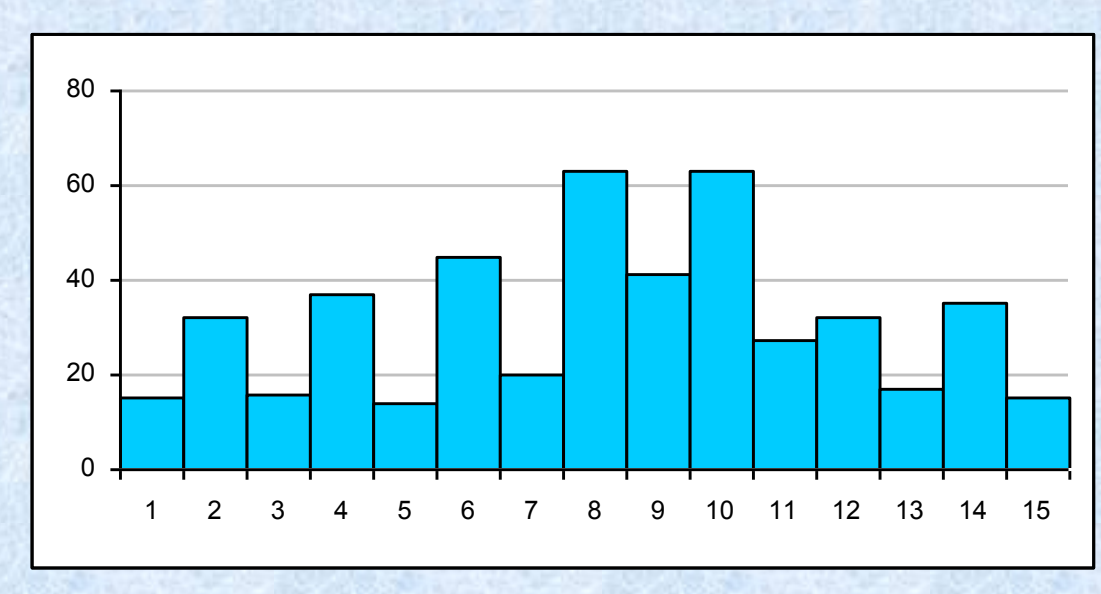

### d) Histogramy asymetrického tvaru

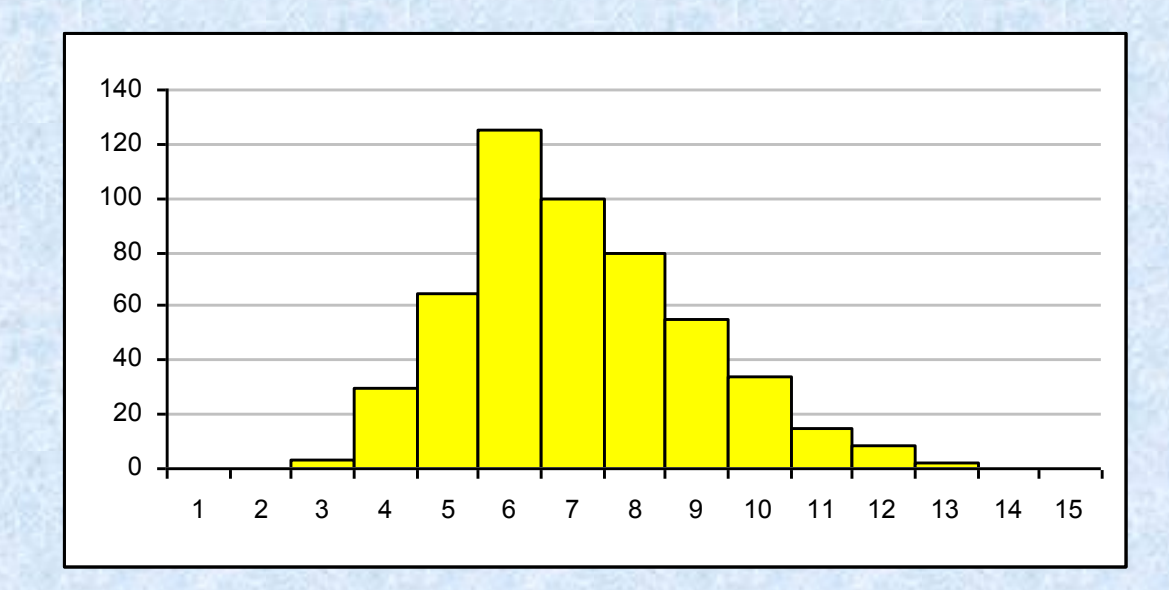

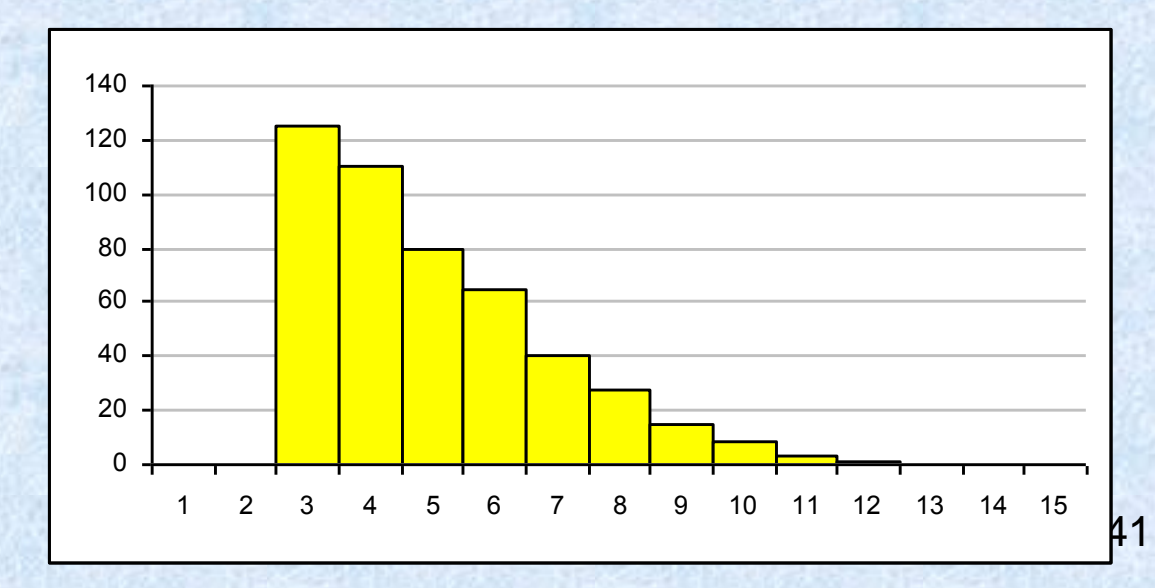

#### e) Dvojvrcholové histogramy s výraznou četností v krajní třídě

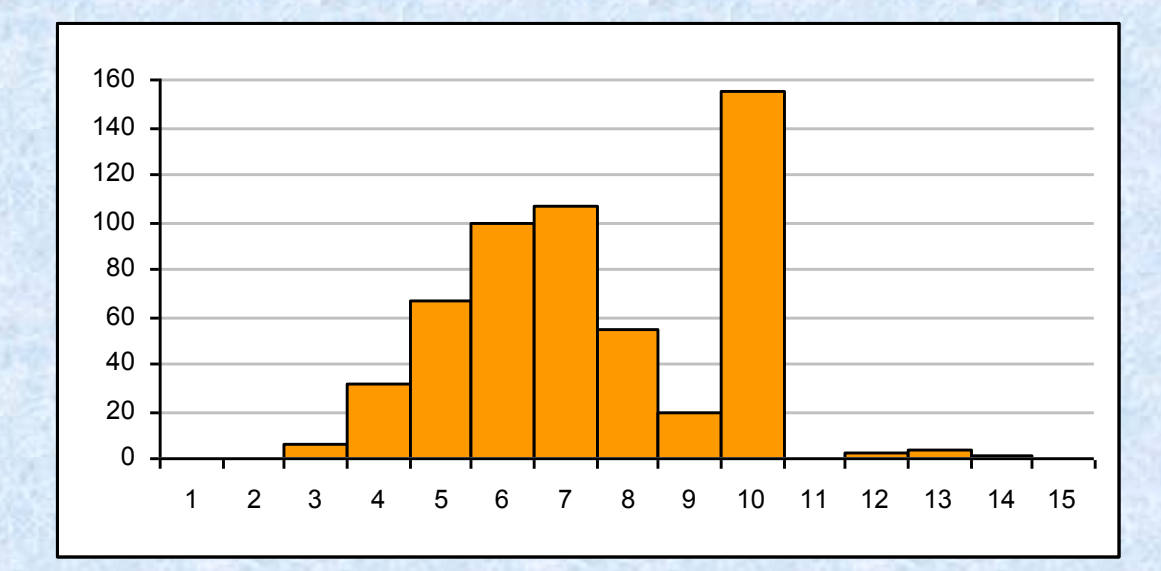

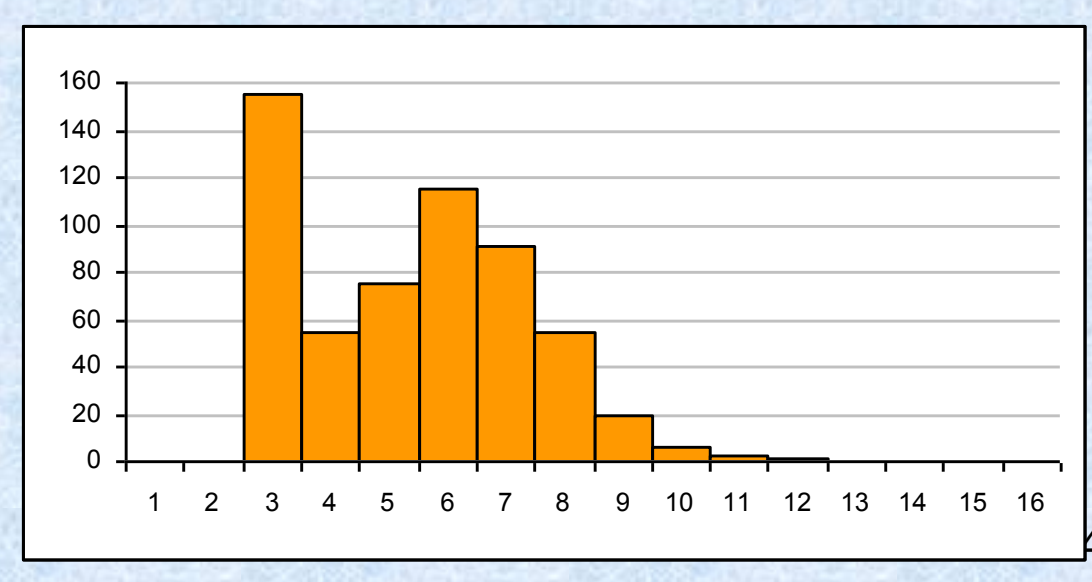

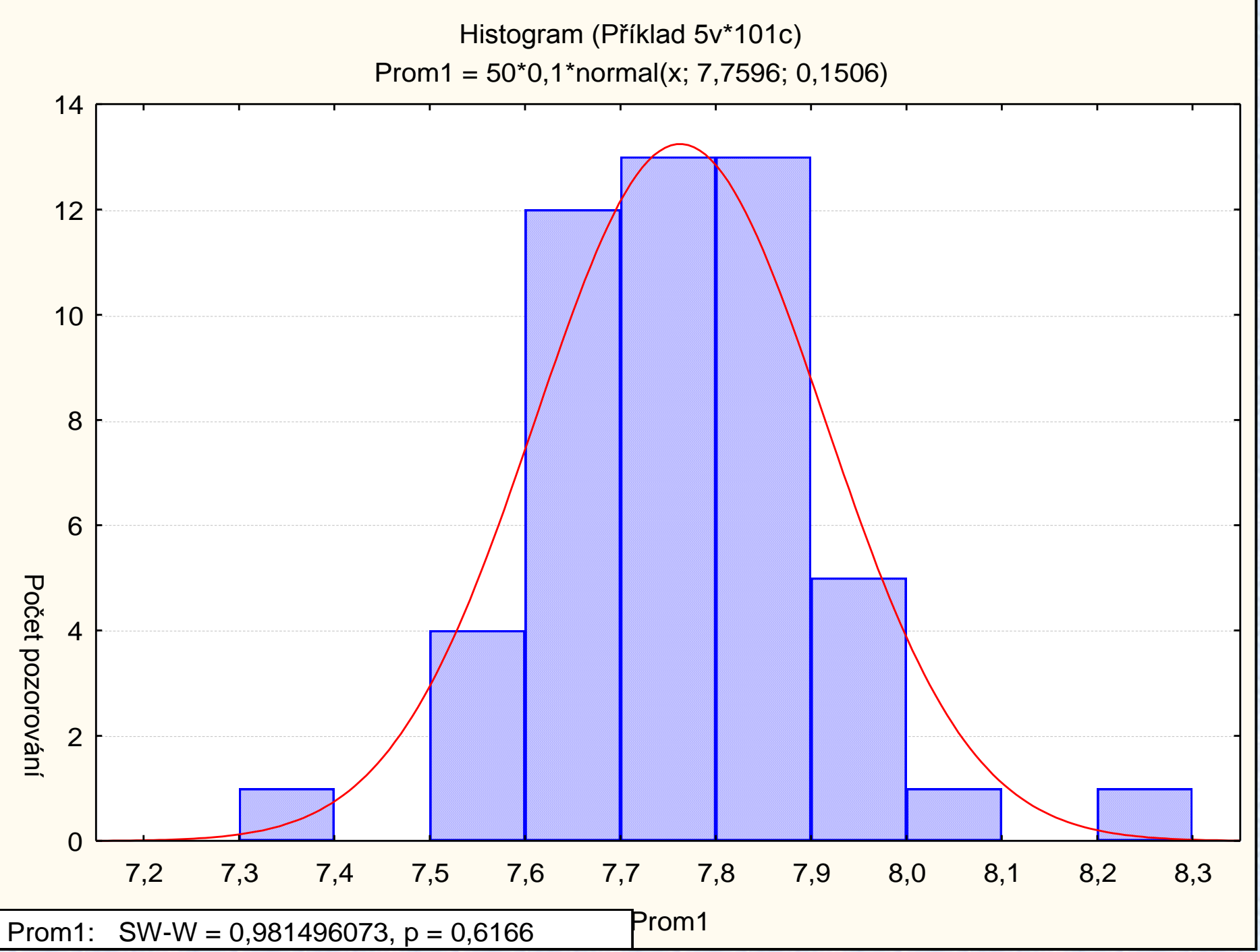

**Bodový diagram (Dot Plot)**

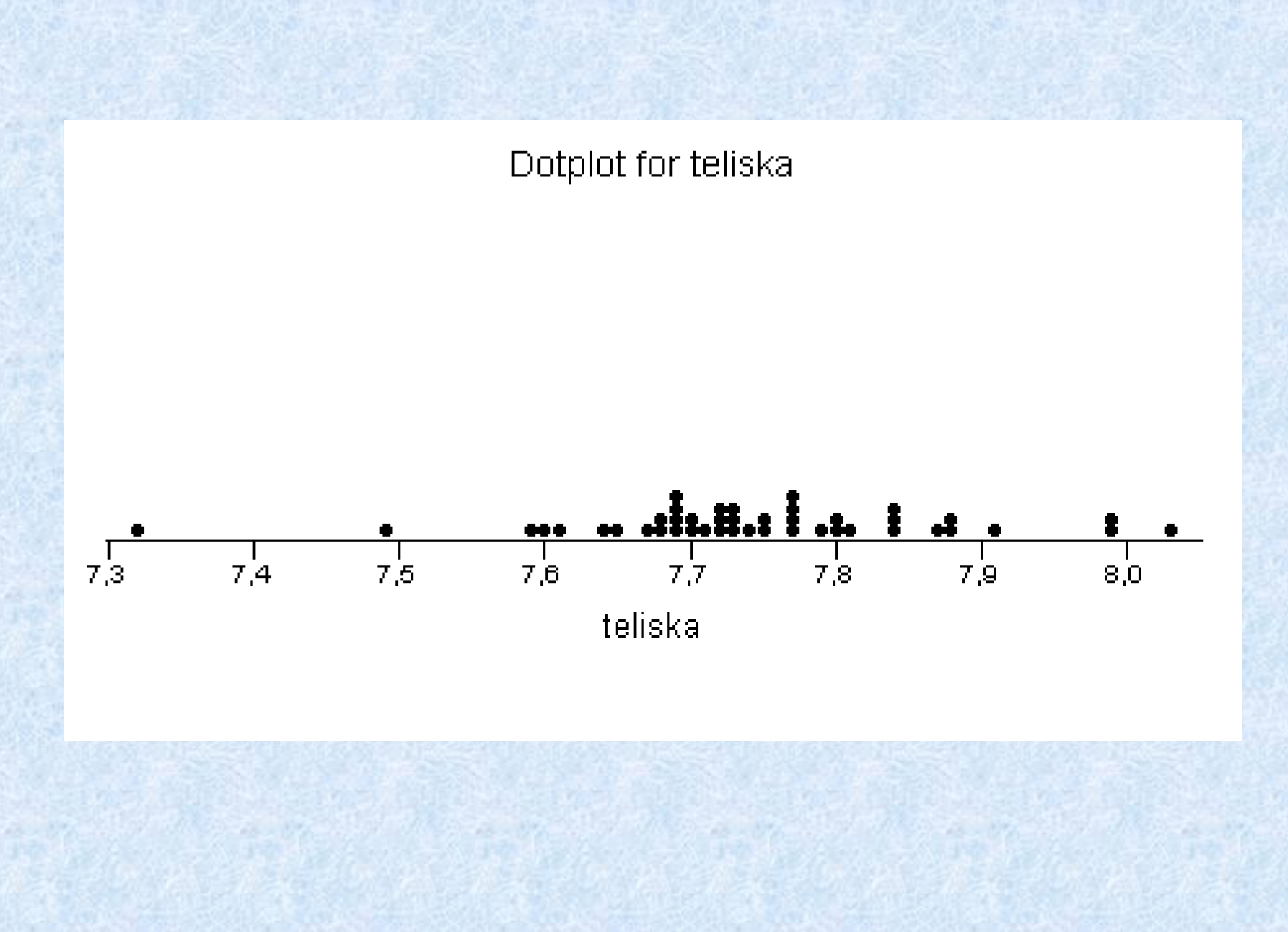

# **Krabicový diagram (Box Plot)**

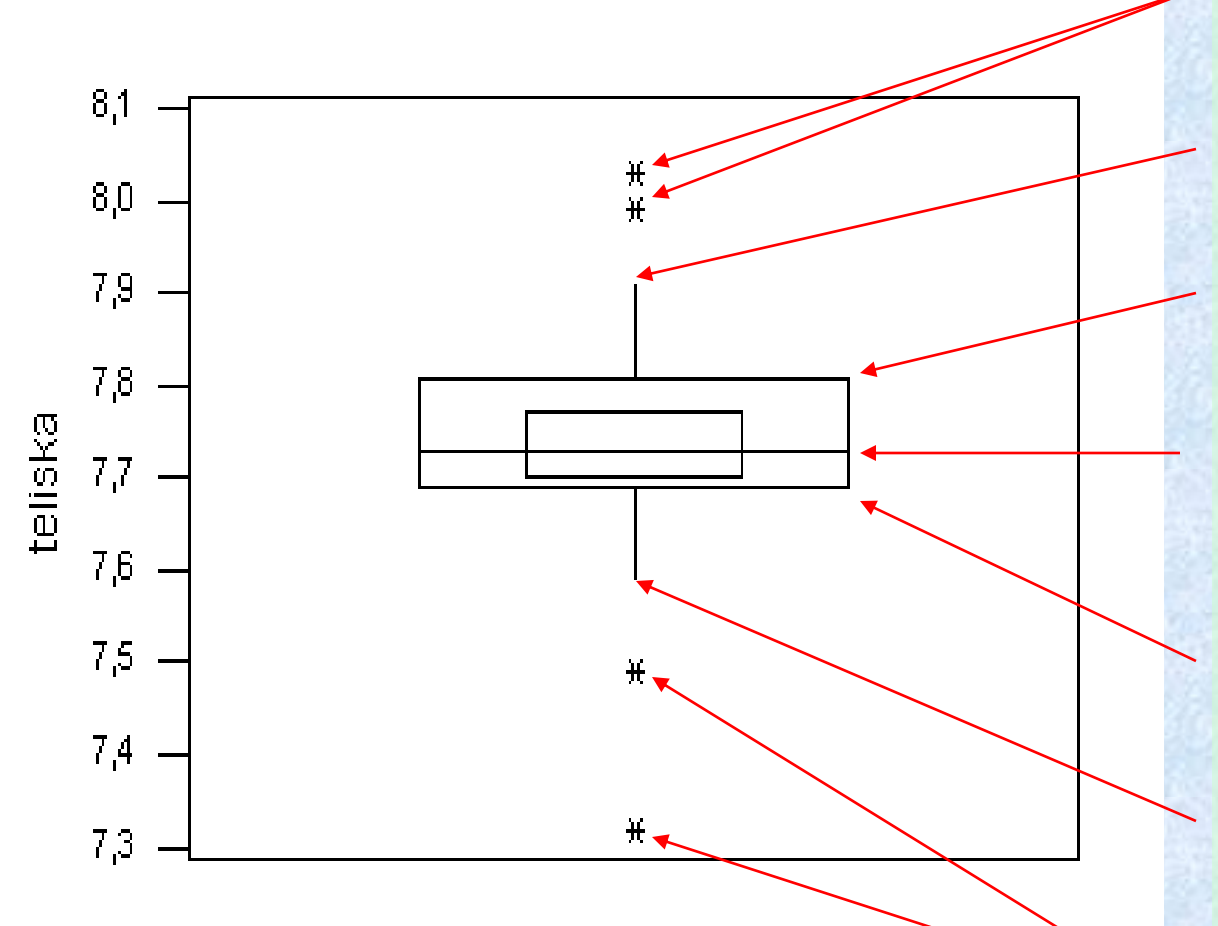

**Konfidenční interval pro střední hodnotu (malý vnitřní obdélník)** 

Nejvíce a nejméně vzdálené hodnoty ležící nad horní mezí

Max. hodnota ležící uvnitř meze, Horní mez =  $Q3 + 1.5 (Q3 - Q1)$ 

Q3, třetí kvartil (75 %) hodnota menší nebo rovná 75 %

Medián, prostřední hodnota Hodnota odpovídající druhému kvartilu Q2 (50 %)

Q1, první kvartil (25 %) hodnota menší nebo rovná 25 %

Min. hodnota ležící uvnitř meze, Dolní mez =  $Q1 - 1.5 (Q3 - Q1)$ 

Nejvíce a nejméně vzdálené hodnoty ležící pod dolní mezí

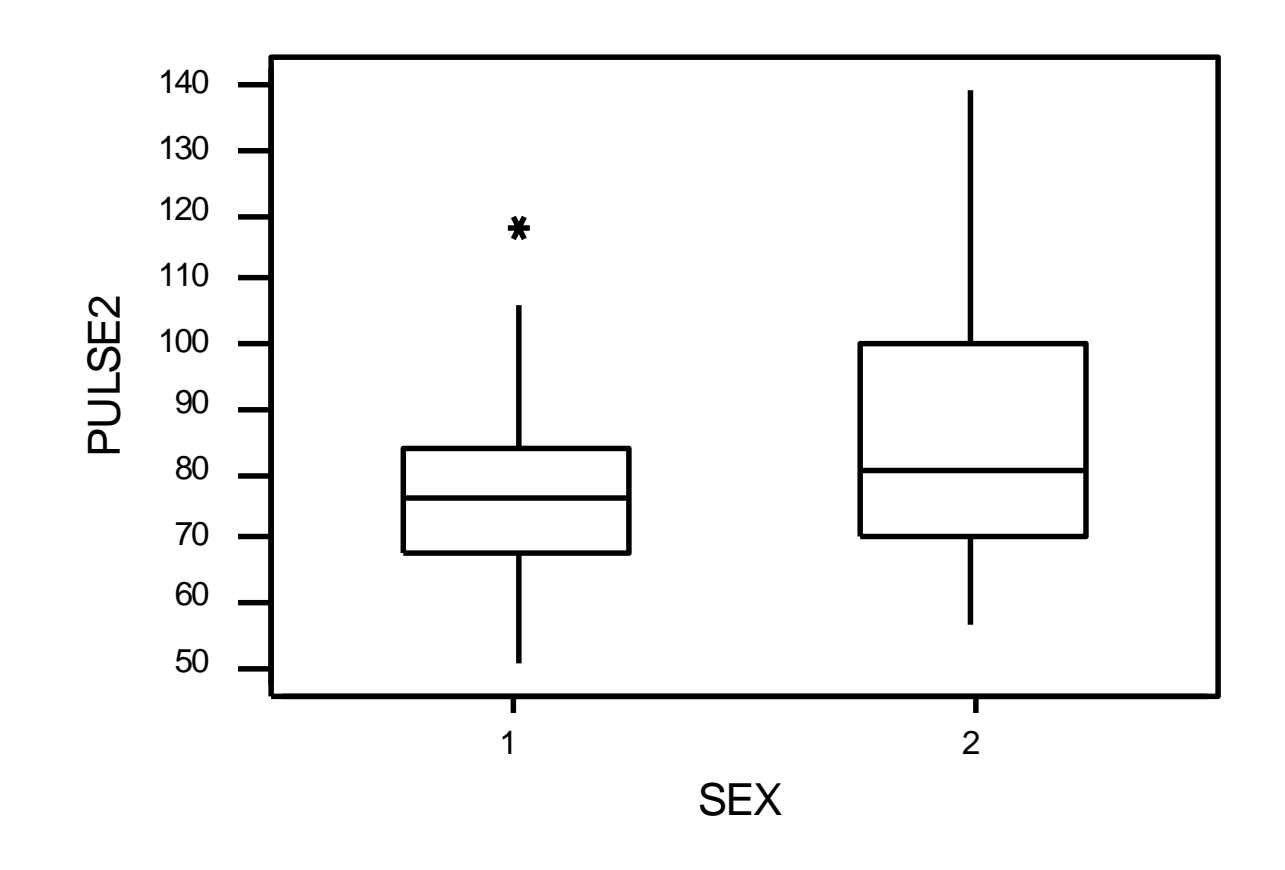

Porovnání srdečního tepu po zátěži podle pohlaví

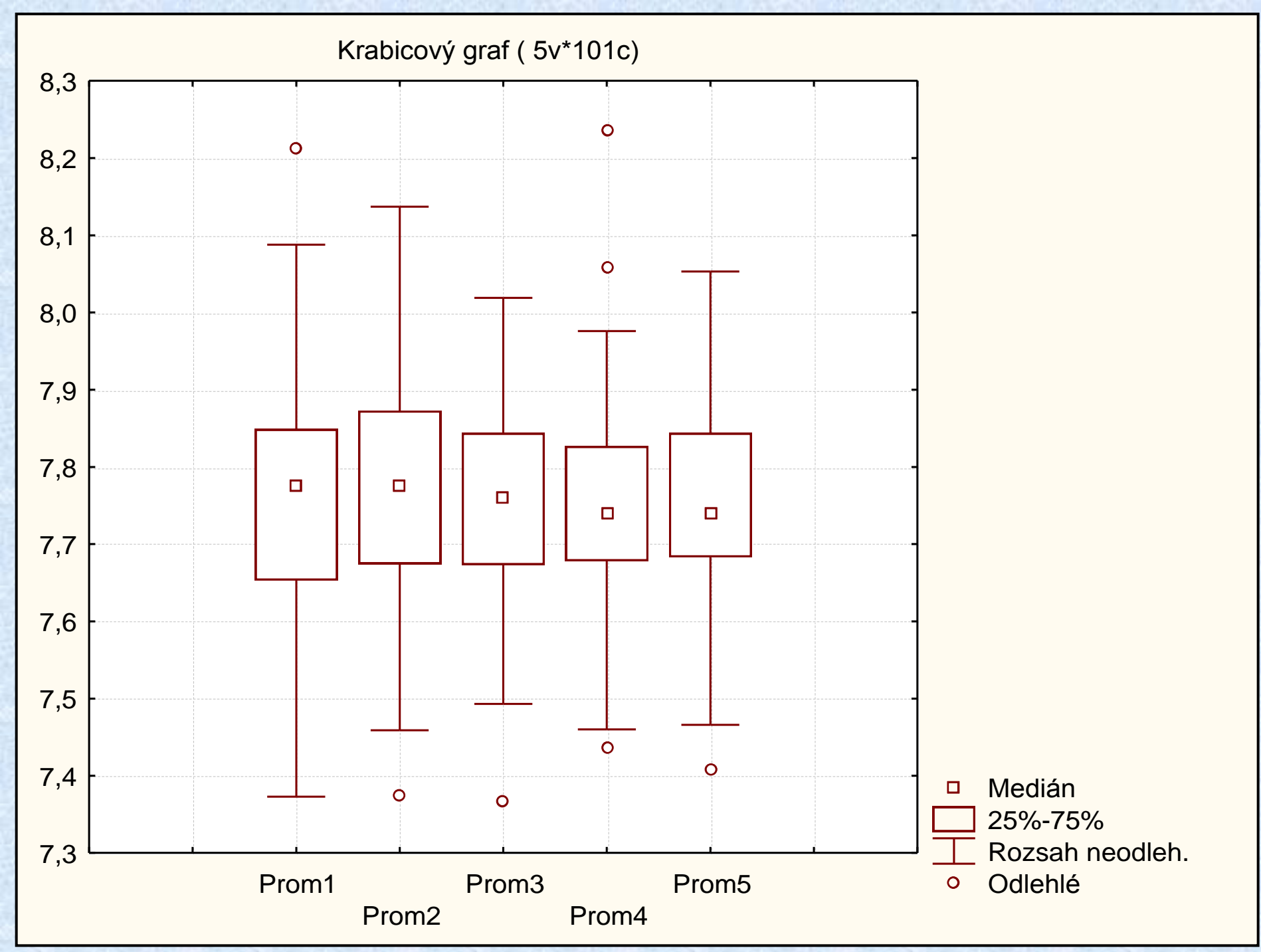

# **Diagram časového průběhu (Time Series Plot)**

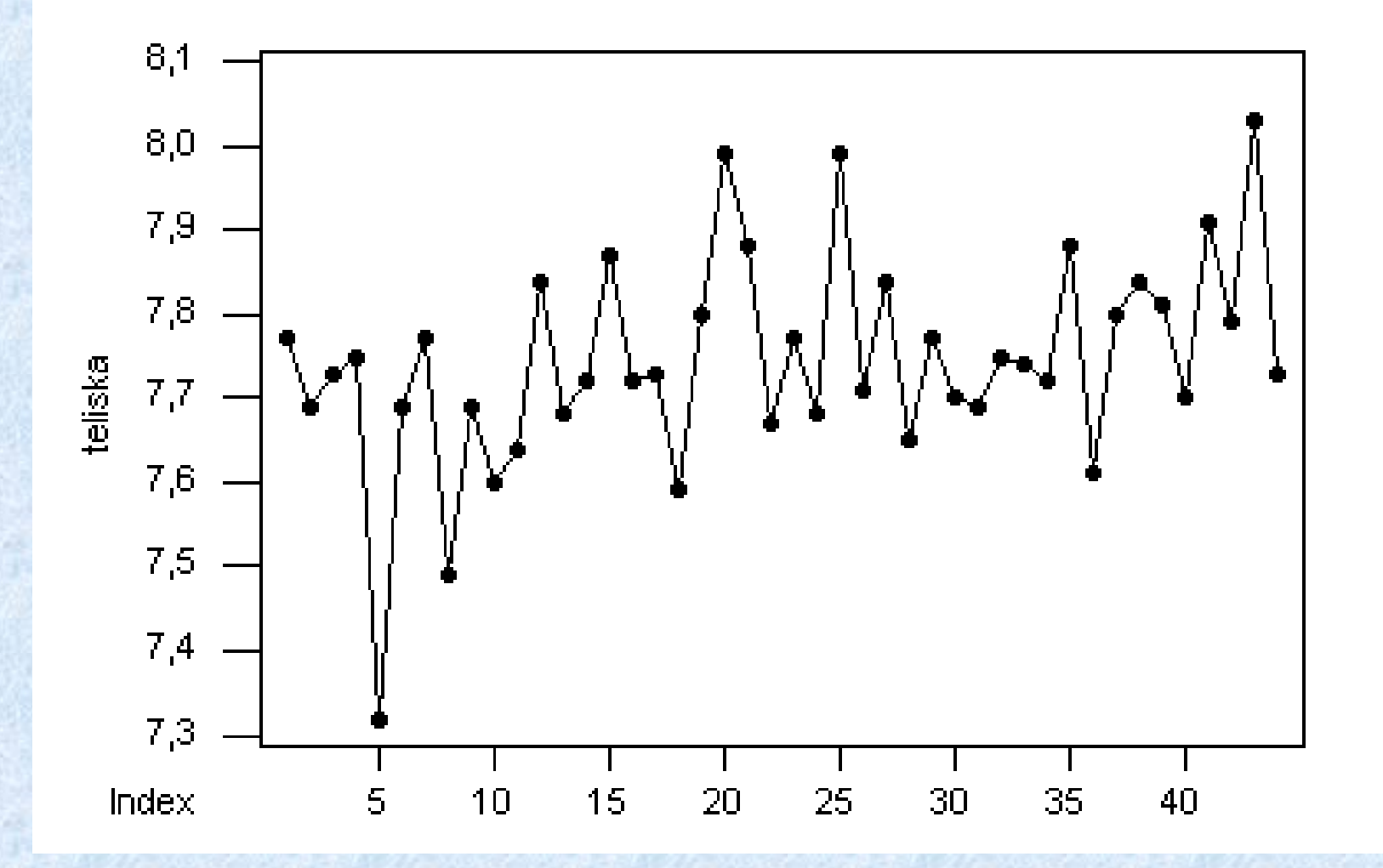

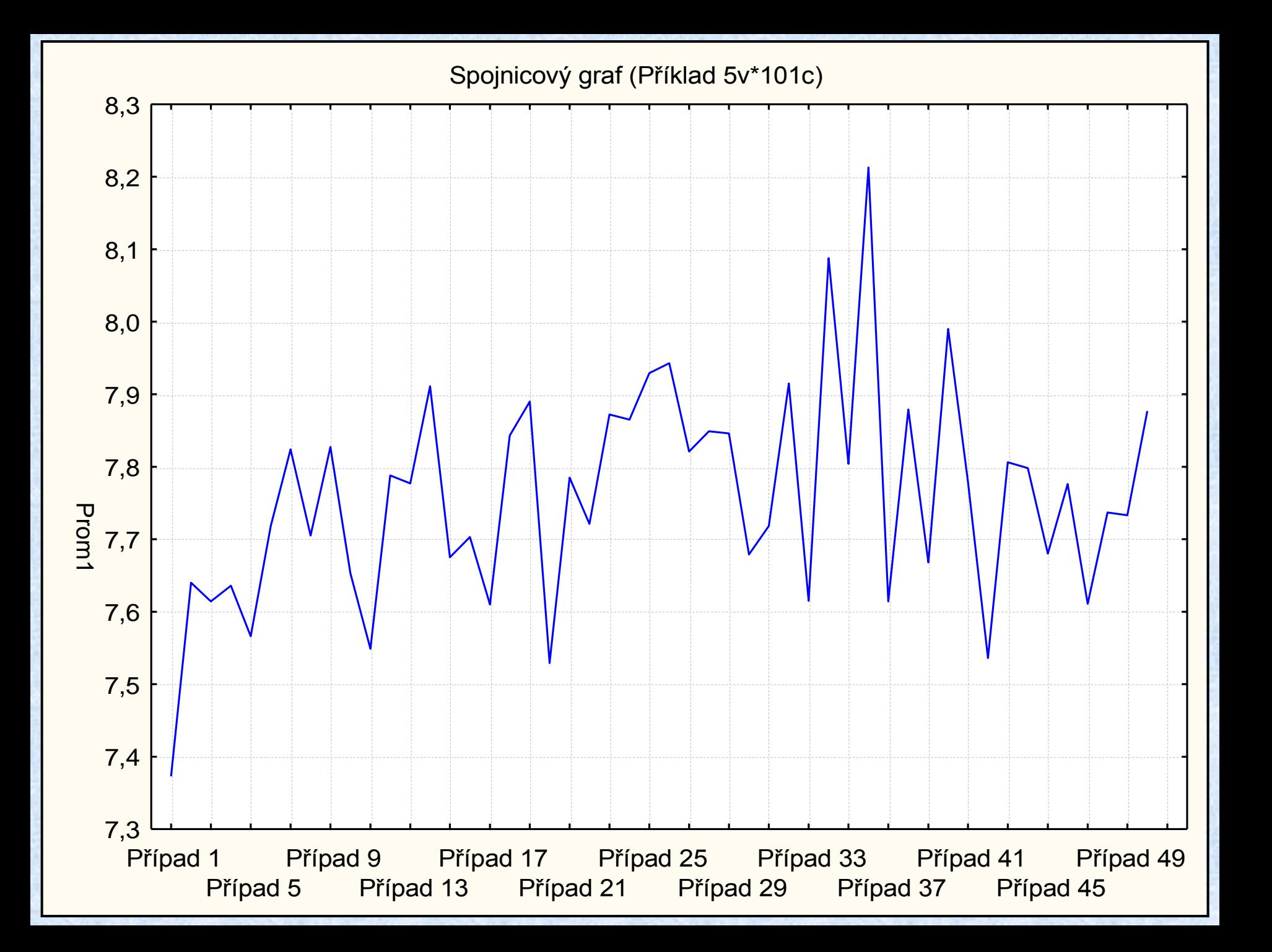

# **Pravděpodobnostní diagram (Probability Plot)**

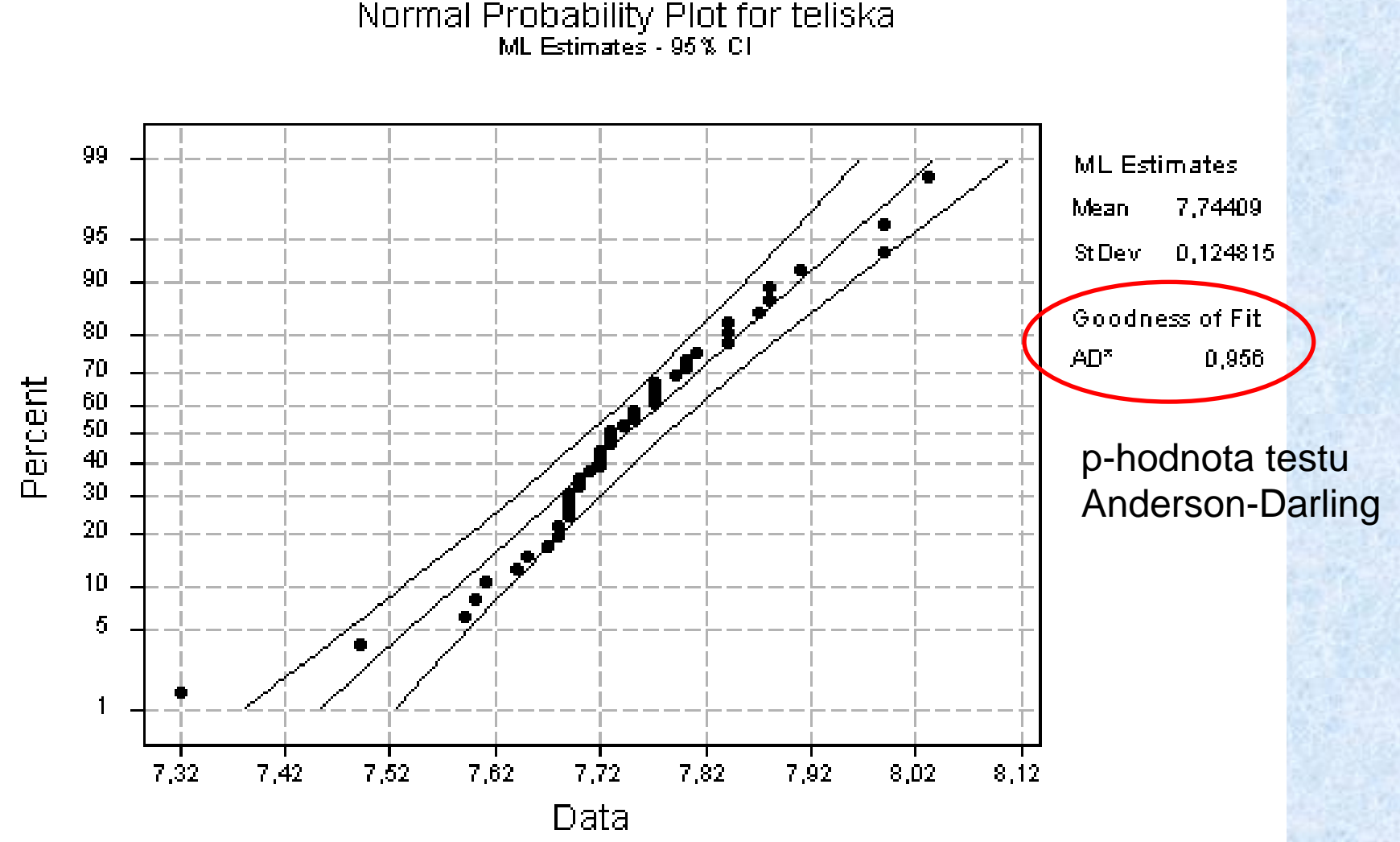

### Normal Probability Plot for teliska

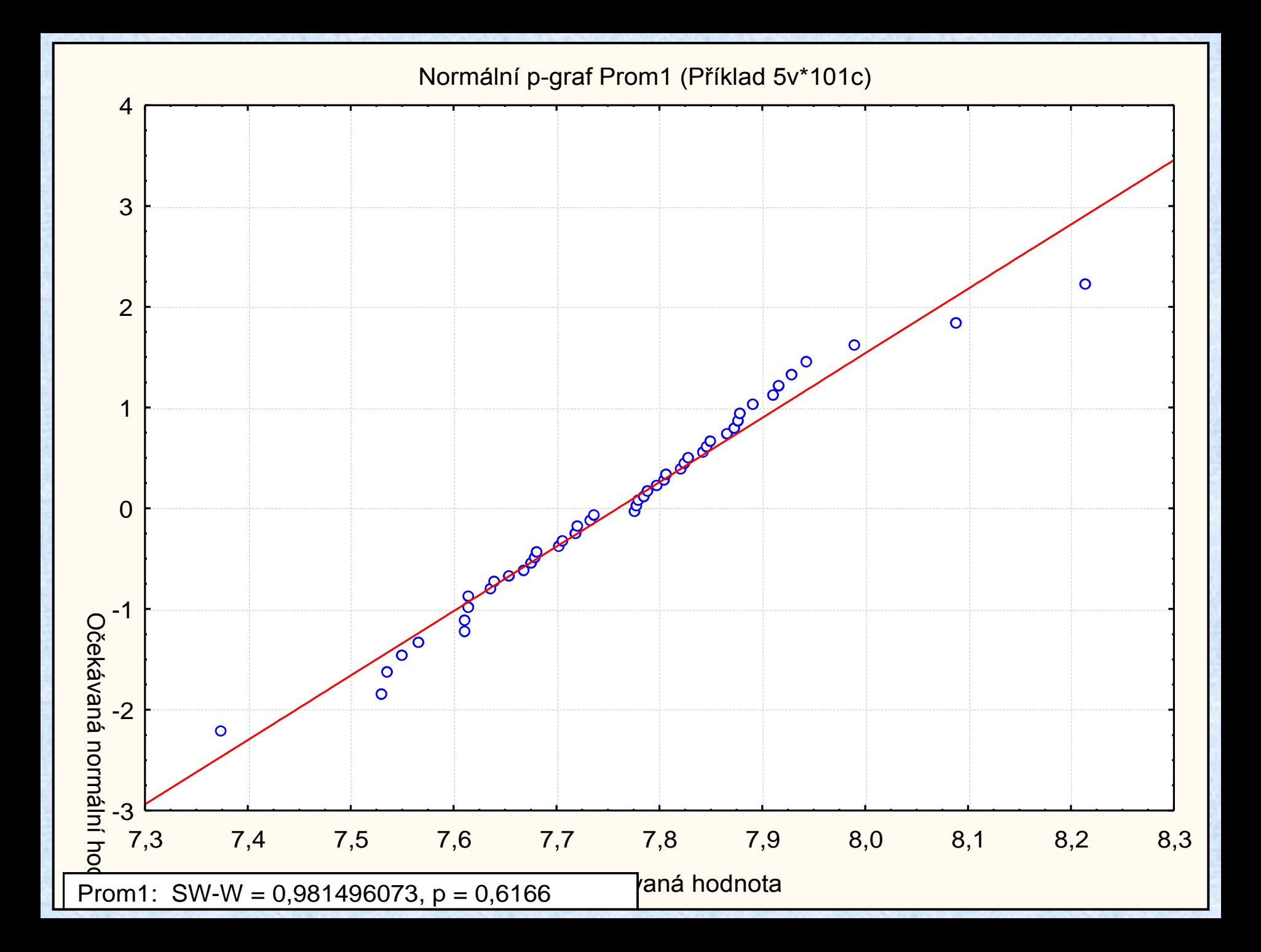

# **Korelační (bodový) diagram (Scatter Plot)**

### **Korelační (bodový) diagram** zobrazuje *body jako dvojici souřadnic (x,y),* odpovídající dvěma proměnným:

- jedna proměnná určuje souřadnici na svislé ose (y)
- druhá proměnná určuje souřadnici na vodorovné ose (x)

*Budeme uvažovat sílu desek z nichž každá má odlišný počet vrstev. Pro každou desku je počet vrstev zapsán do samostatného sloupce tabulky. K interpretaci napozorovaných údajů bude použit korelační diagram.*

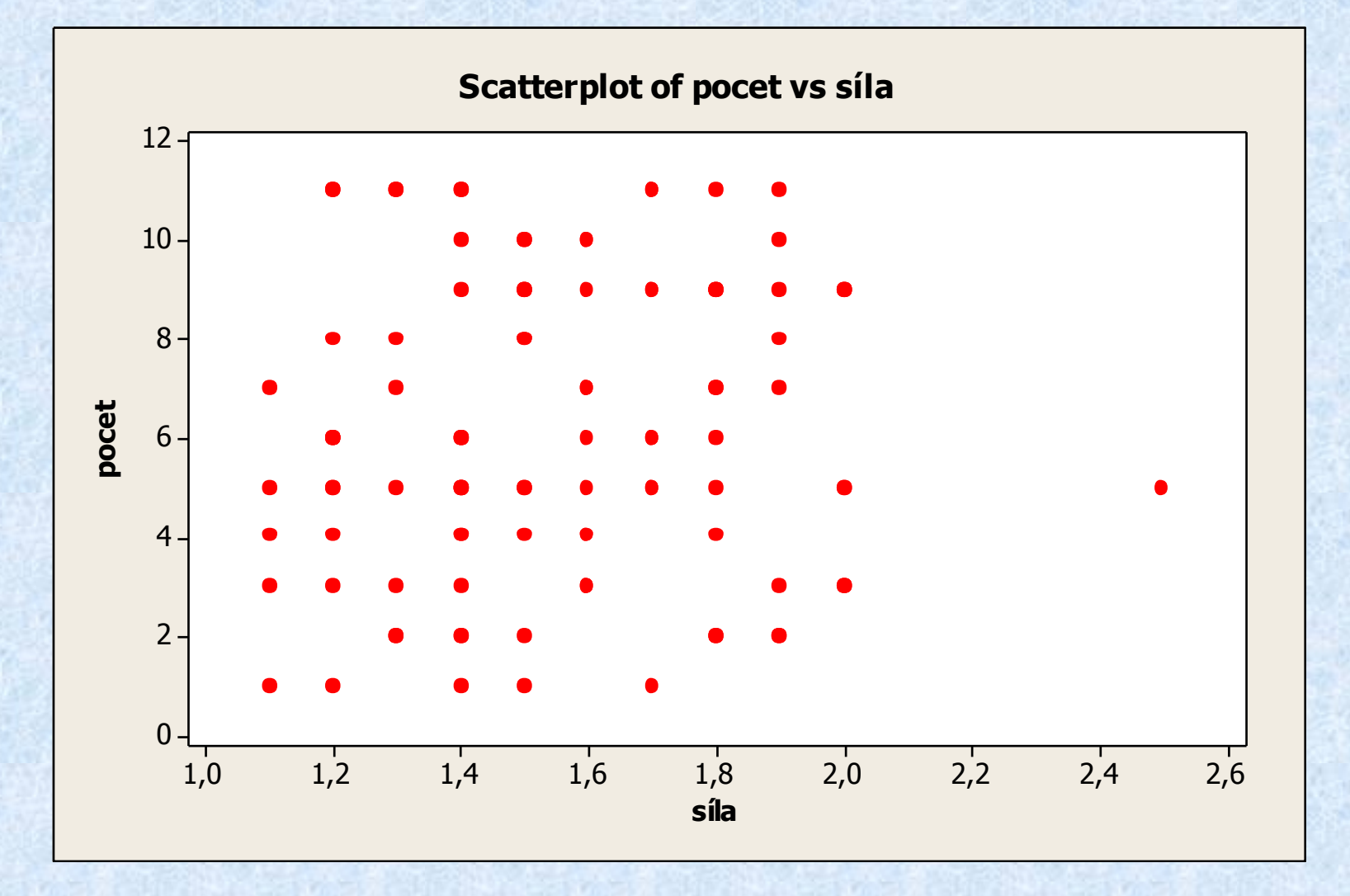

Diagram ukazuje, že není vztah (korelace) mezi sílou desky a počtem vrstev.

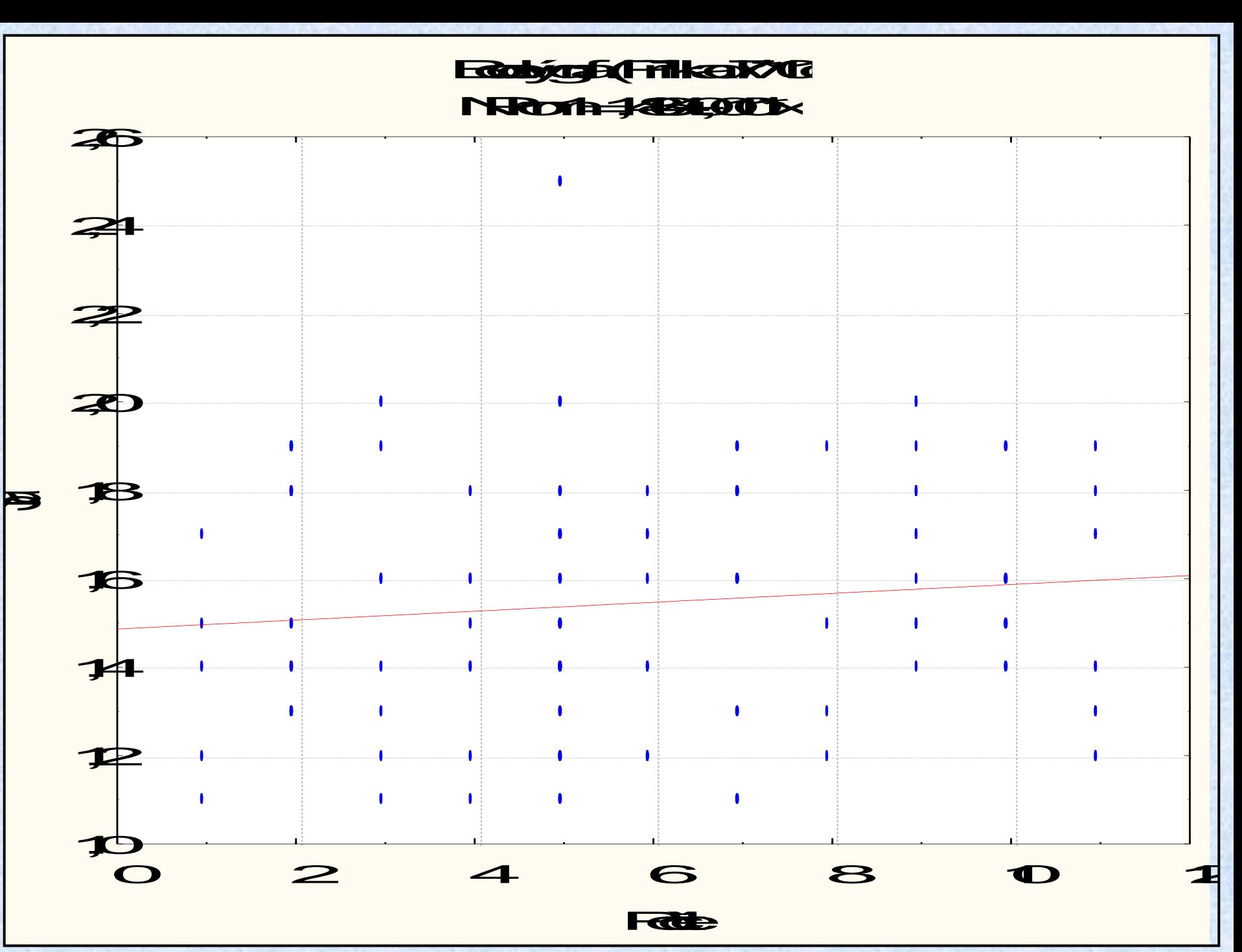

#### Histogram dvou příspědě Fříkes 1700

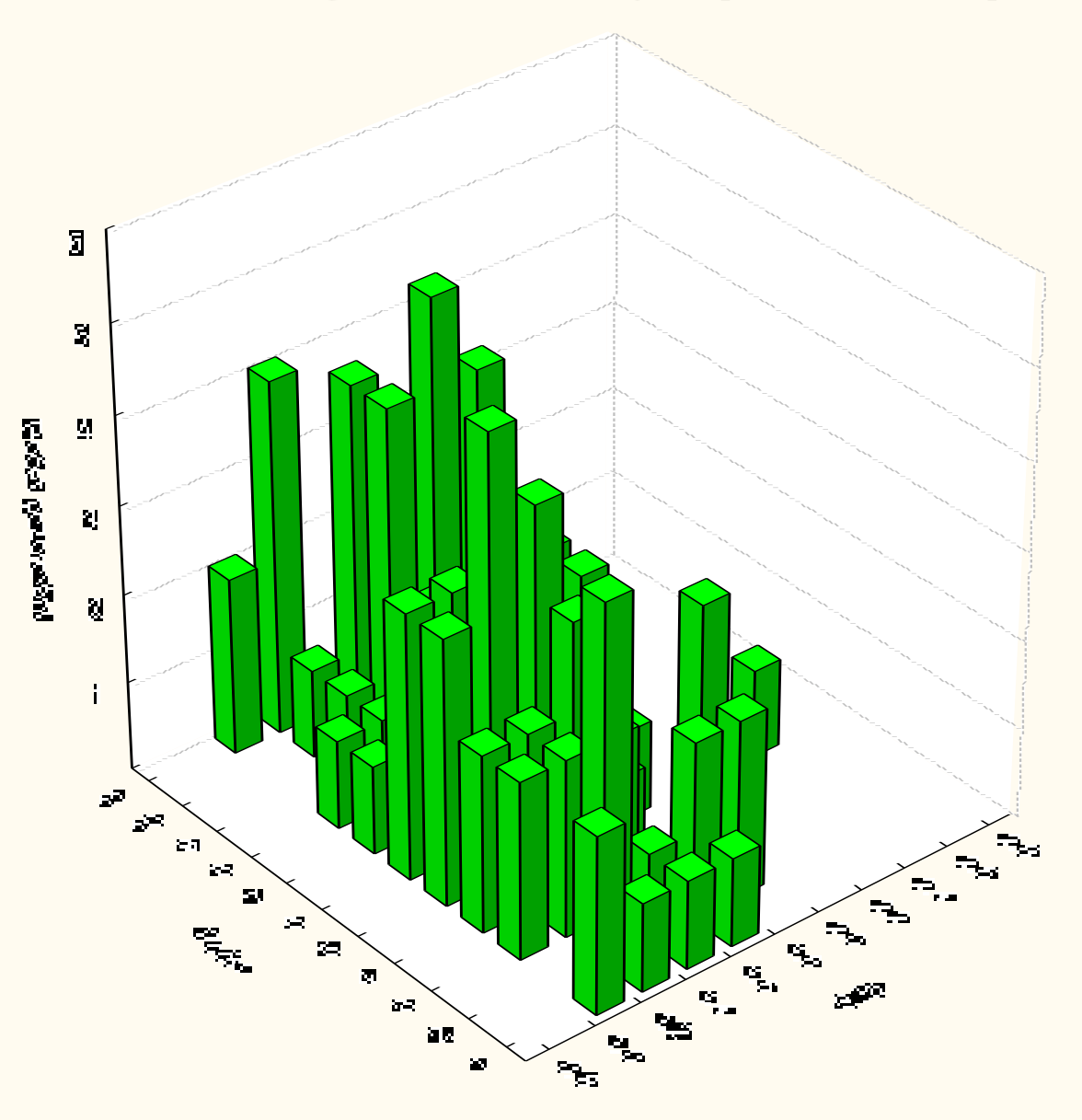

**Marginální diagram (Marginal Plot)**

"Marginální" diagram je korelační diagram s histogramy marginálního rozdělení četností na stranách. Histogramy odpovídají výběrovému rozdělení jedné resp. druhé náhodné veličiny zakreslované na osu x, resp. na osu y.

*Budeme opět uvažovat sílu desek z nichž každá má odlišný počet vrstev.*

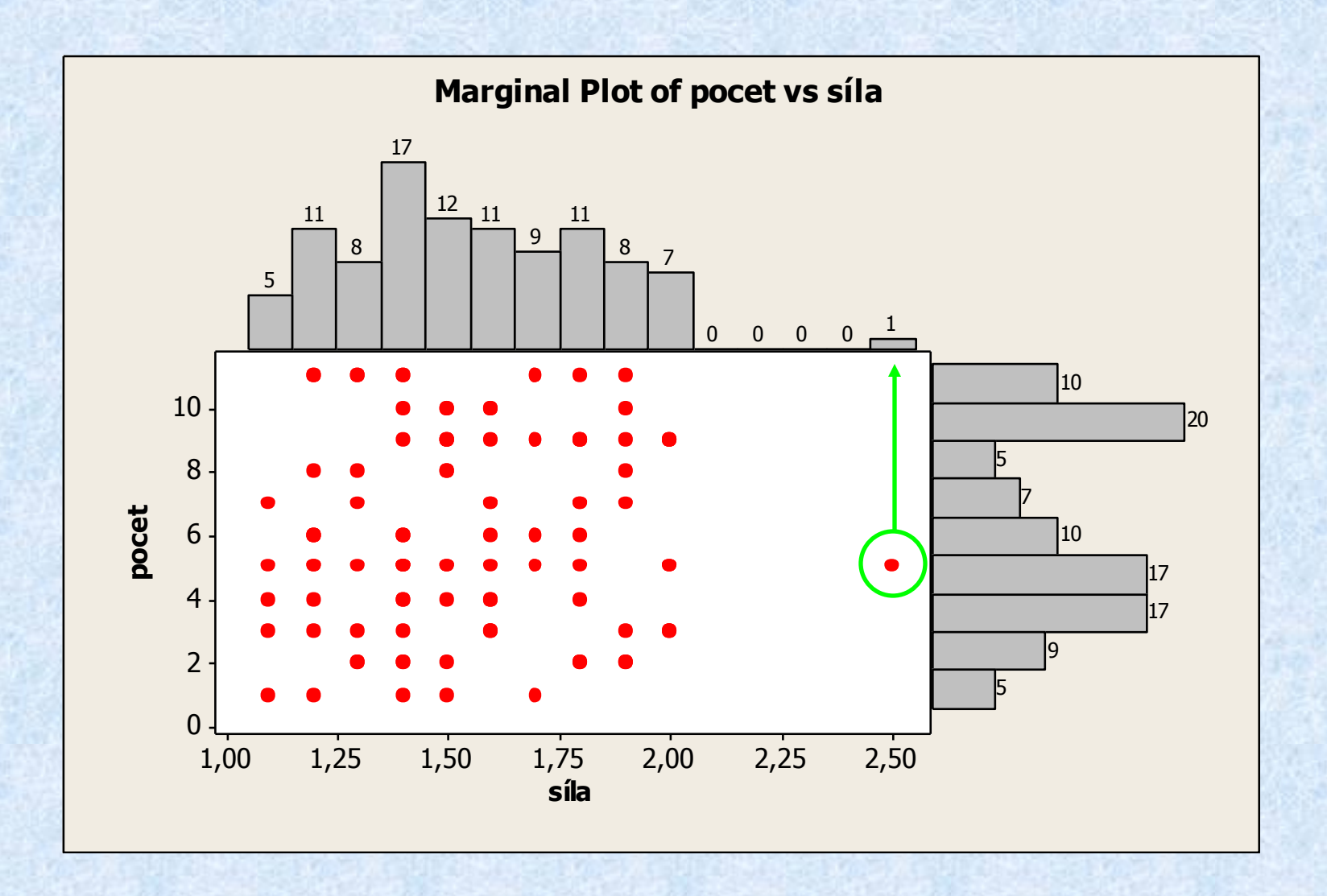

*Vidíme, že síla desky je soustředěna okolo 1,4 mm s jednou hodnotou ležící mimo většinu napozorovaných hodnot.*

#### Naticový graf (Příklad 7001

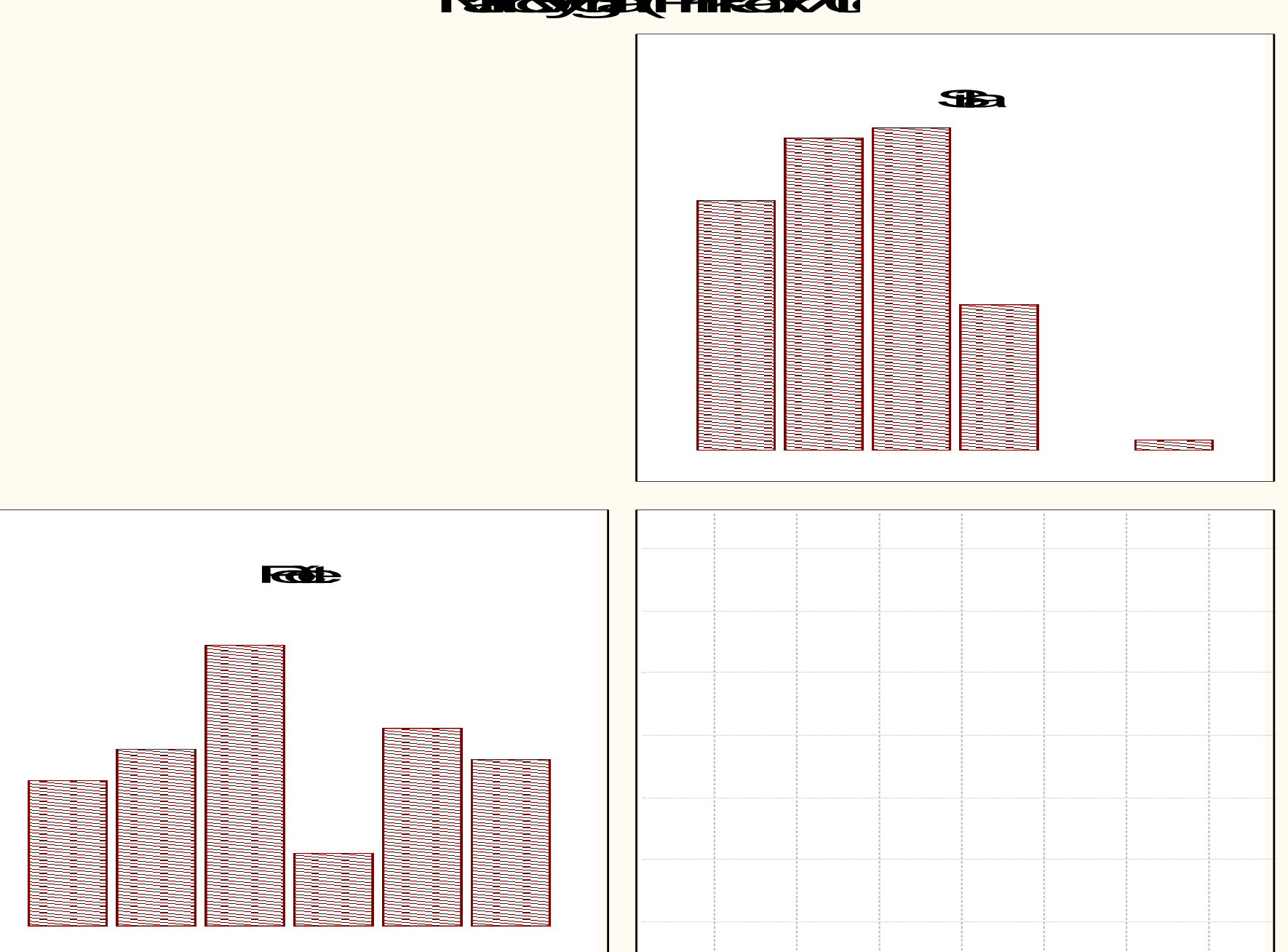

# **Nadstavbové diagramy pro analýzu dat**

# **Diagram hlavních efektů (Main Effects Plot)**

### Diagram hlavních efektů

použijeme když několik faktorů ovlivňuje sledovanou náhodnou veličinu (*výsledek na výstupu procesu*) je vhodné použít.

*Body v tomto diagramu jsou zobrazeny průměry sledované náhodné veličiny při různých verzích (úrovních) každého z faktorů. Diagram hlavních efektů je vhodný pro jejich vzájemné porovnání.*

*Referenční přímka je zakreslena pro celkový průměr napozorovaných dat.*

*Diagram hlavních efektů a diagram interakcí jsou standardními metodami při použití metod DOE.*

*Budeme uvažovat případ, kdy na čtyřech různých parcelách je pěstováno šest odrůd vojtěšky. Je zjišťována hmotnost - výnos (posečená hmota) každé odrůdy na každé z parcel. Zajímá nás porovnání výnosu jednotlivých odrůd. Chceme s použitím diagramu hlavních efektů posoudit výnos jednotlivých odrůd a vliv polí.*

*Faktor A - odrůda - má šest úrovní (1, 2, 3, 4, 5, 6)*

*Faktor B - pole - má čtyři úrovně (1, 2, 3, 4)*

*Odezvová (responsní) veličina - výnos, posečená hmota*

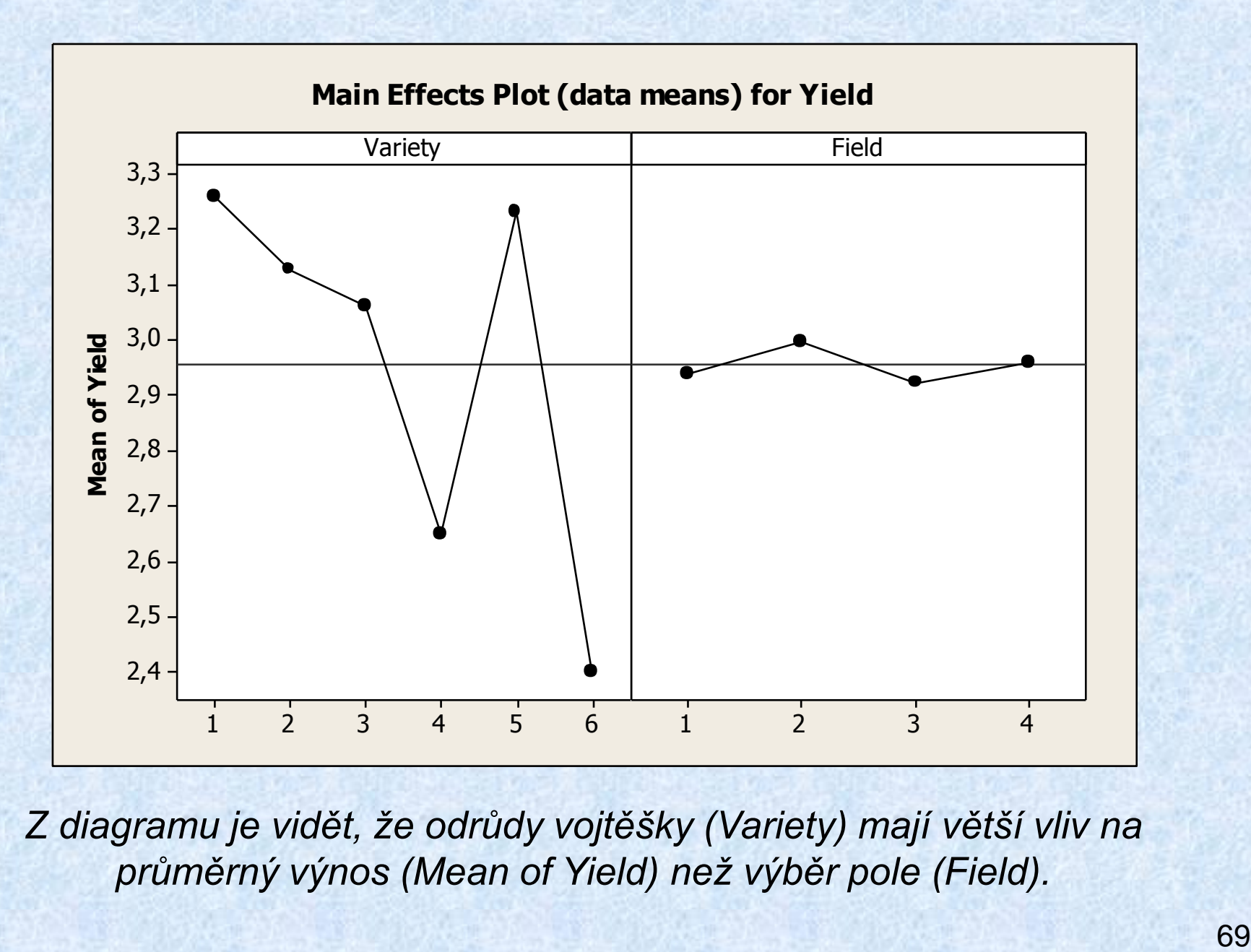

*Z diagramu je vidět, že odrůdy vojtěšky (Variety) mají větší vliv na průměrný výnos (Mean of Yield) než výběr pole (Field).* 

# **Diagram interakcí (Interactions Plot)**

Graf interakcí je graf zobrazující průměry každé úrovně jednoho faktoru při konstantní úrovni druhého faktoru. Rovnoběžné přímky ukazují, že interakce mezi faktory neexistuje.

*Budeme opět uvažovat případ, kdy na čtyřech různých polích je pěstováno šest odrůd vojtěšky. Je zjišťována hmotnost - výnos (posečená hmota) každé odrůdy na každé z parcel.*

*Faktor A - odrůda - má šest úrovní (1, 2, 3, 4, 5, 6) Faktor B - pole - má čtyři úrovně (1, 2, 3, 4) Odezvová (responsní) veličina - výnos, posečená hmota.*

**Interaction Plot (data means) for Yield**

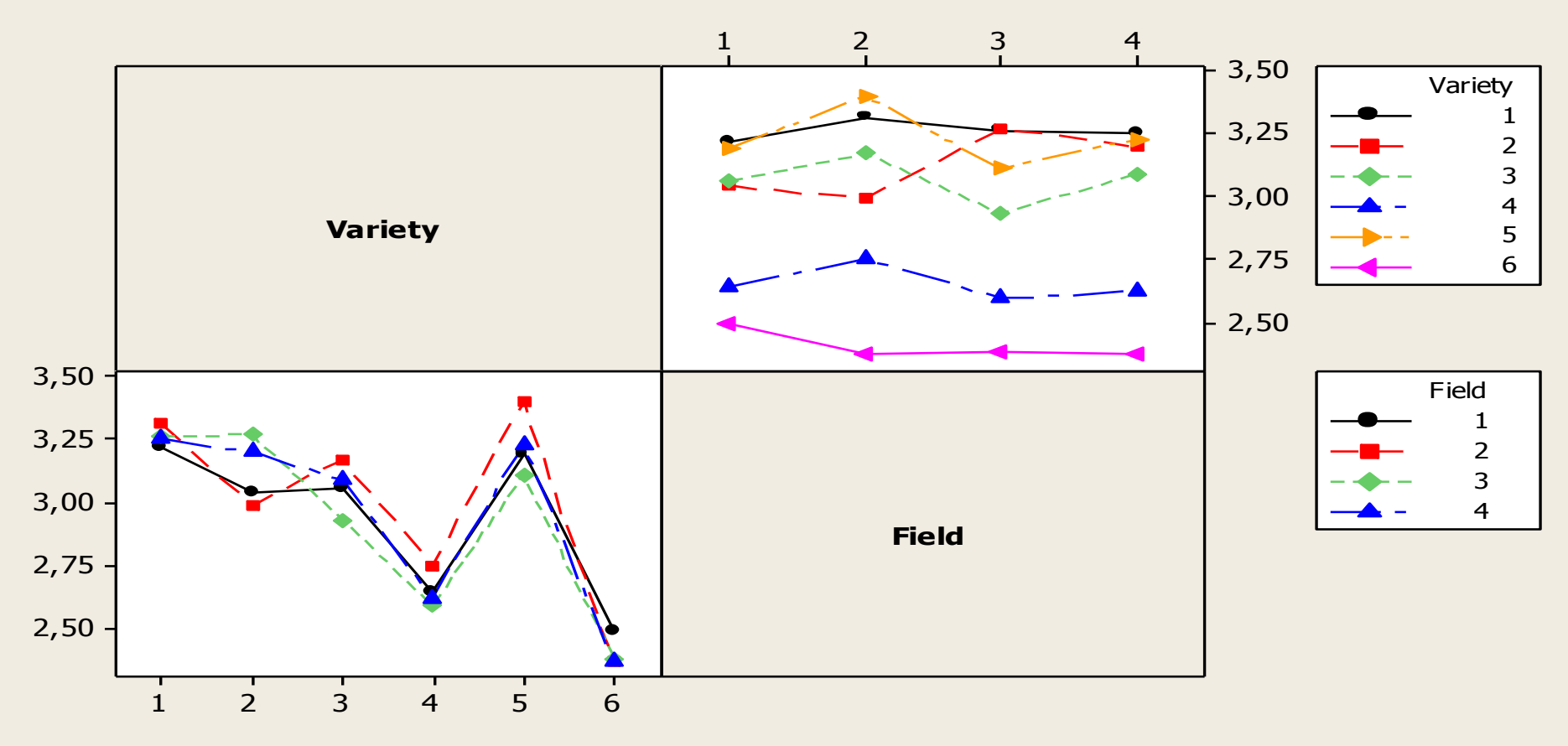

*Zde je vidět, že interakce existuje, protože přímky nejsou rovnoběžné. Interakce znamená, že efekt jednoho faktoru závisí na úrovni druhého faktoru, tj.tyto dva faktory nejsou nezávislé.*
**Maticový diagram (Draftsman Plot; Casement Display; Matrix Plot )**

Maticový diagram (*Matrix plot*) Projekční diagram (*Draftsman diagram*) Okenní diagram (*Casement Display*)

*je dvourozměrná matice složená z jednotlivých grafů.*

*Maticové diagramy jsou velice vhodné pro sledování vztahu dvou proměnných mezi několika najednou sledovanými proměnnými.*

*Budeme sledovat srdeční tep u vyšetřovaných osob vzhledem k pohlaví (1, 2), váze a výšce před a po určité zátěži (Puls 1 a Puls 2).*

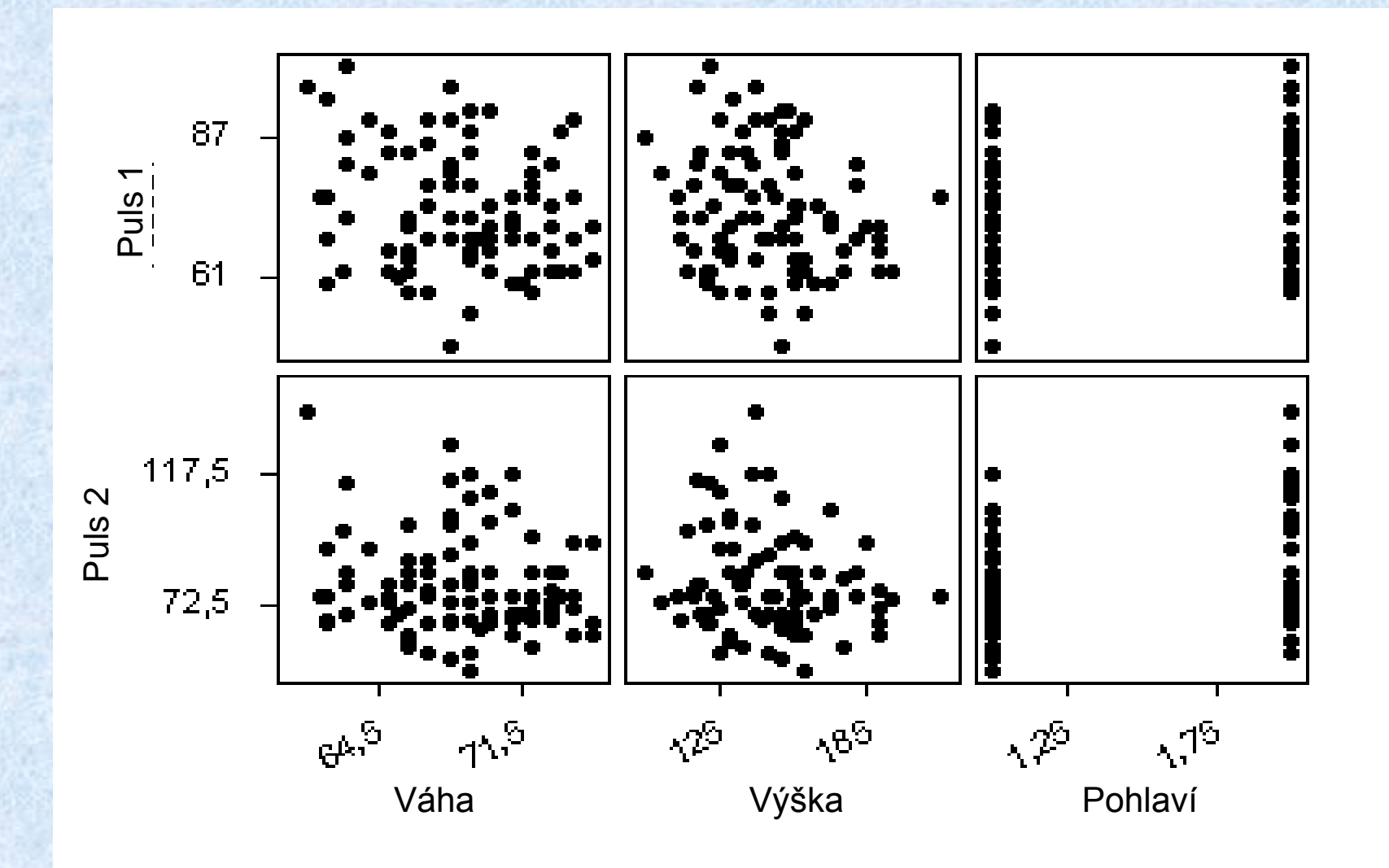

75 *Jedná se v podstatě o bodové diagramy zpracované pro každou ze vstupních veličin. V tomto případě je zřejmé, že pohlaví 2 má vyšší puls než pohlaví 1* 

# **" Multi-vari " diagramy (Multi-vari Charts)**

Multi - Vari diagramy

umožňují prezentovat grafickou formou analýzu rozptylu, poskytují grafickou alternativu k **numerické analýze rozptylu**.

*Je to užitečný nástroj k identifikaci hlavních zdrojů variability.*

*Umožňuje analyzovat vlivy diskrétních proměnných X na spojité proměnné Y.*

*Je třeba vyhodnotit vliv doby slinutí třech různých kovových materiálů (15, 18, 21) na jejich pevnost. Pevnost byla měřena na třech vzorcích pro každý materiál a pro dobu slinutí: 0,5; 1 a 2 hodiny.*

*Dříve, než by se prováděla celá rozsáhlá číselná analýza, je vhodné se podívat pomocí Multi-Vari diagramu na napozorovaná data, zda nevykazují zřejmé efekty či interakce.*

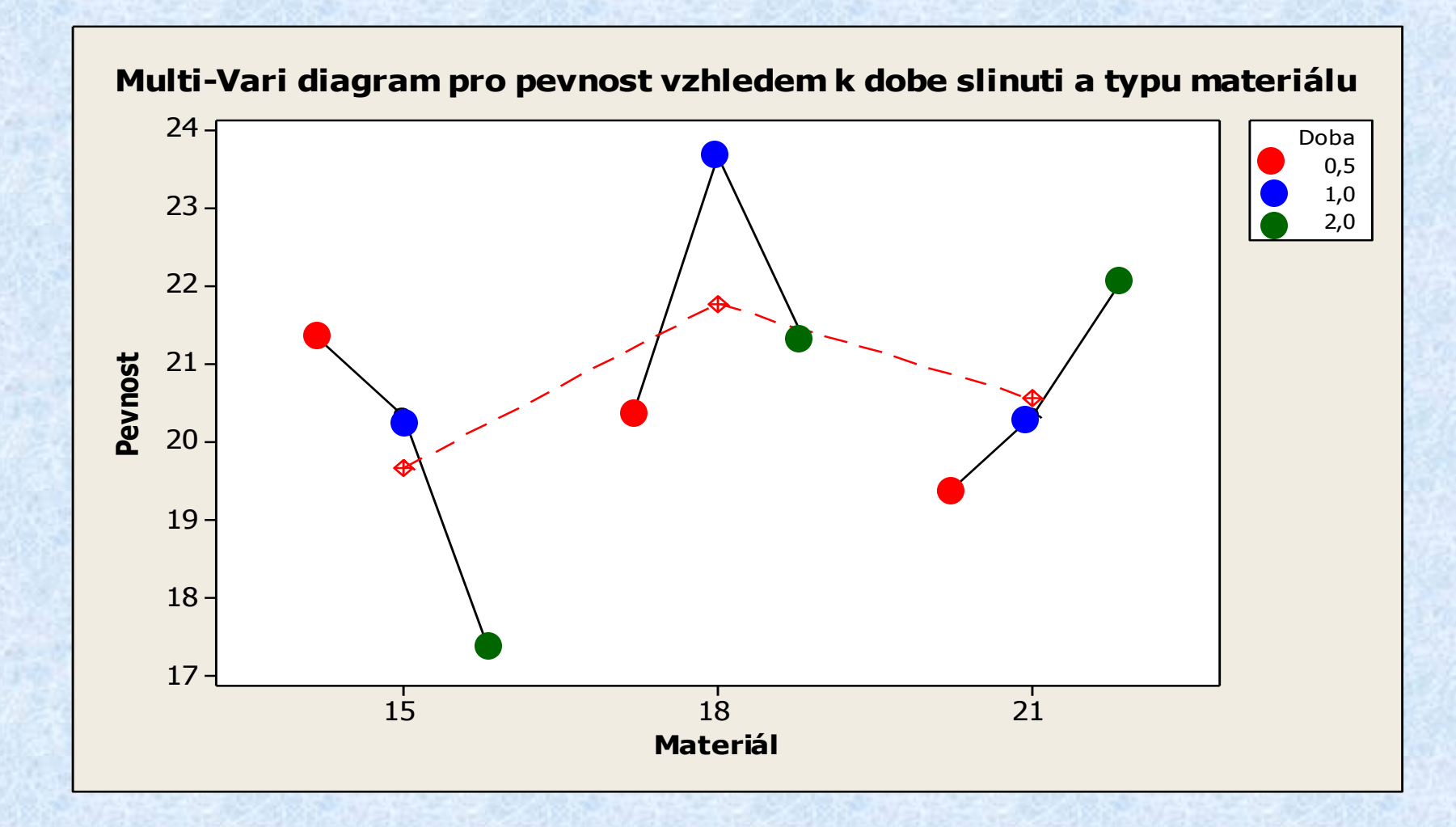

*Můžeme vidět, že pro každý typ materiálu budeme mít jinou křivku doby slinutí.*

# **ZPRACOVÁNÍ DAT**

**Výpočty s podporou Microsoft Excel**

## **Výpočty s podporou Microsoft Excel**

#### Použití statistických funkcí:

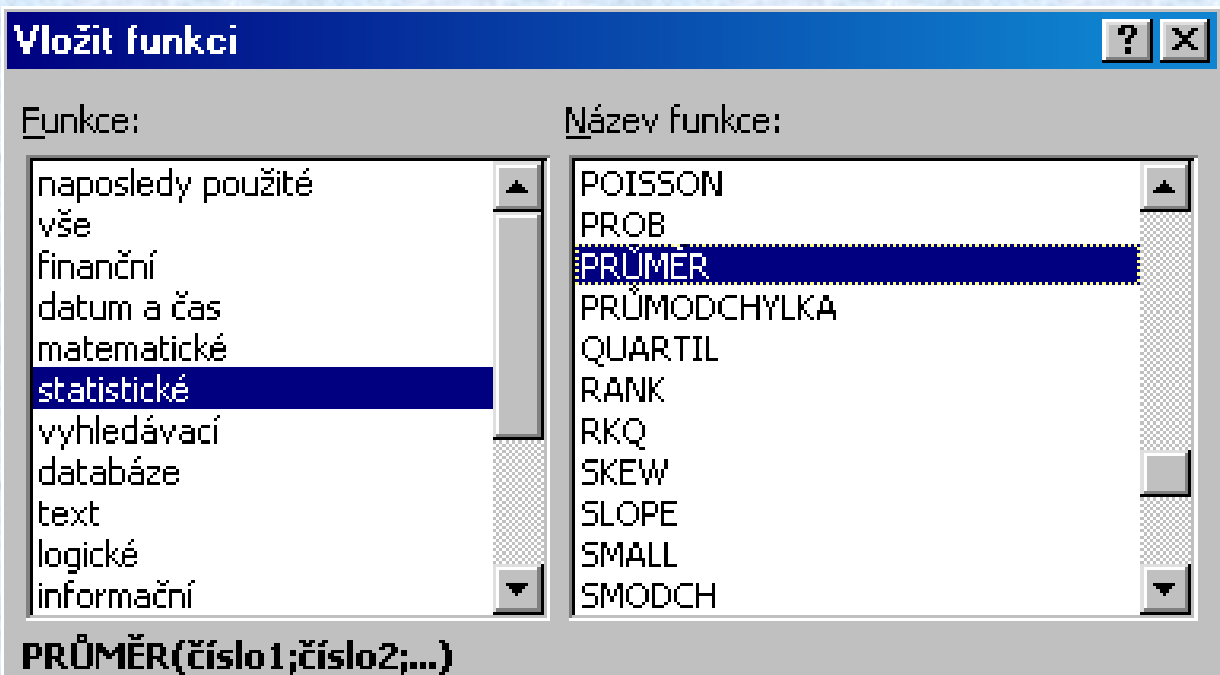

# Vrátí průměrnou hodnotu (aritmetický průměr) argumentů. Argumenty mohou-

být čísla nebo názvy, matice nebo odkazy, které obsahují čísla.

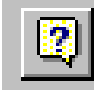

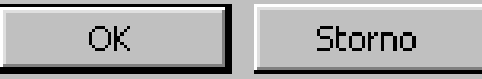

Příklad: výpočet výběrového průměru pomocí funkce:

### **PRŮMĚR(číslo1;číslo2;...)**

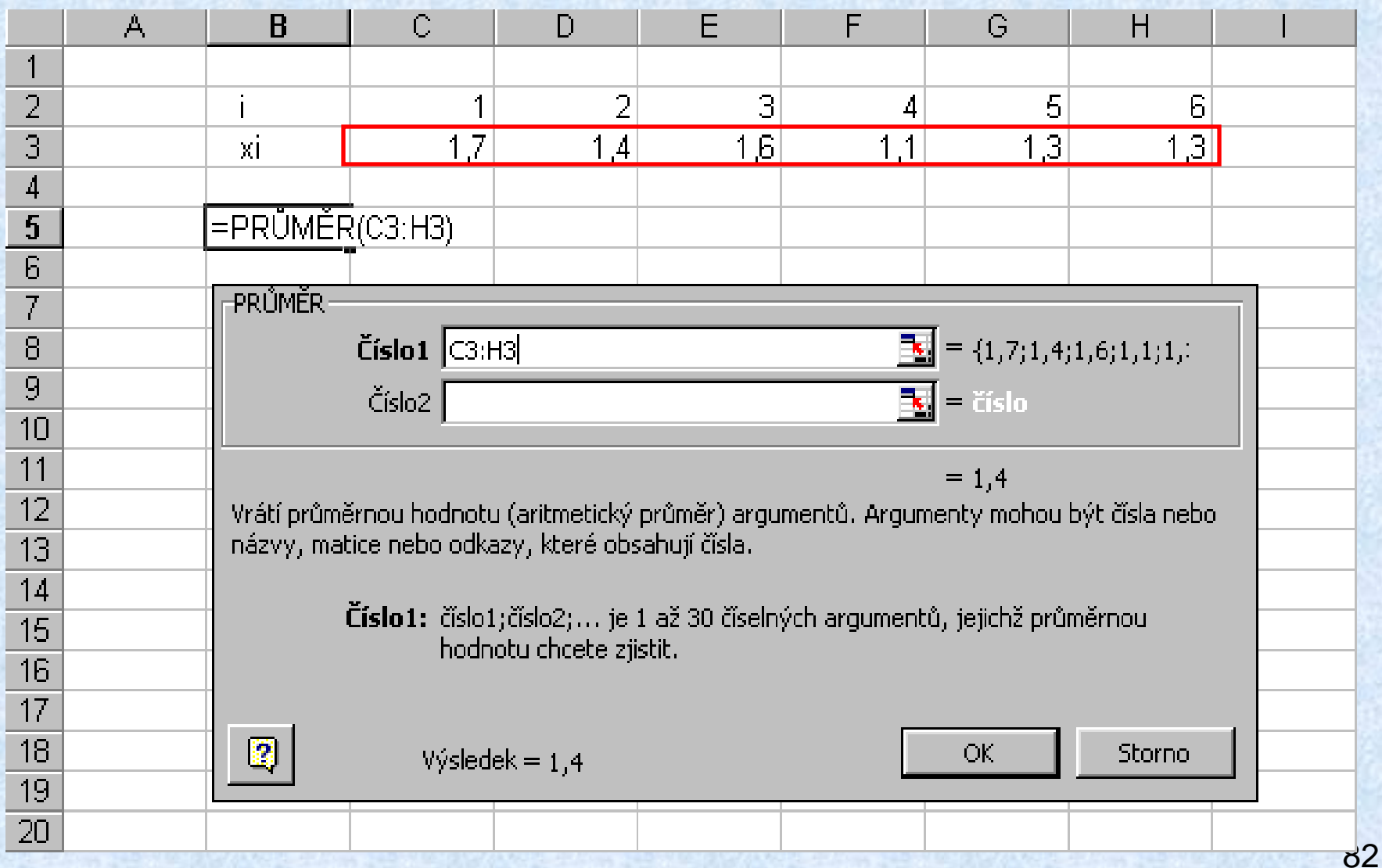

Příklad: Výpočet výběrového průměru pomocí funkce PRŮMĚR(číslo1;číslo2;...) - **výsledek**

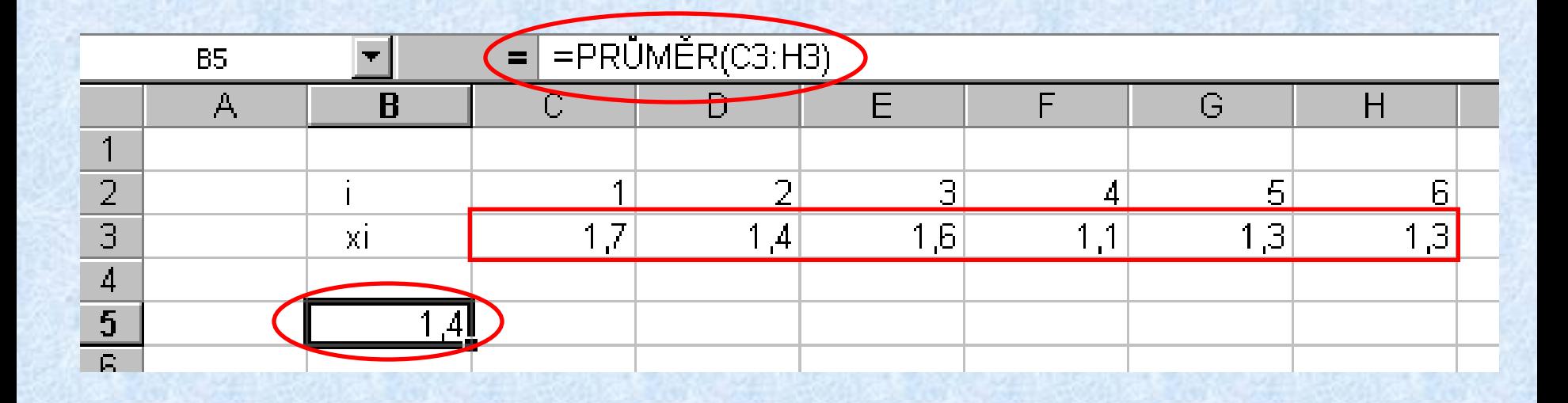

## **Vybrané funkce popisné statistiky:**

Výběrový průměr - **PRŮMĚR**(číslo1; číslo2; …) Výběrový medián - **MEDIA**N(číslo1; číslo2; …) Výběrový modus - **MODE**(číslo1; číslo2; …) Směrodatná odchylka stat. souboru - **SMODCH**(číslo1; číslo2; …) Výběrová směrodatná odchylka - **SMODCH.VÝBĚR**(číslo1; číslo2; …) Výběrový rozptyl - **VAR.VÝBĚR**(číslo1; číslo2; …) Maximální hodnota - **MAX**(číslo1; číslo2; …) Minimální hodnota - **MIN**(číslo1; číslo2; …) Počet hodnot - **POČET**(číslo1; číslo2; …)

## Použití **nástrojů** analýzy dat:

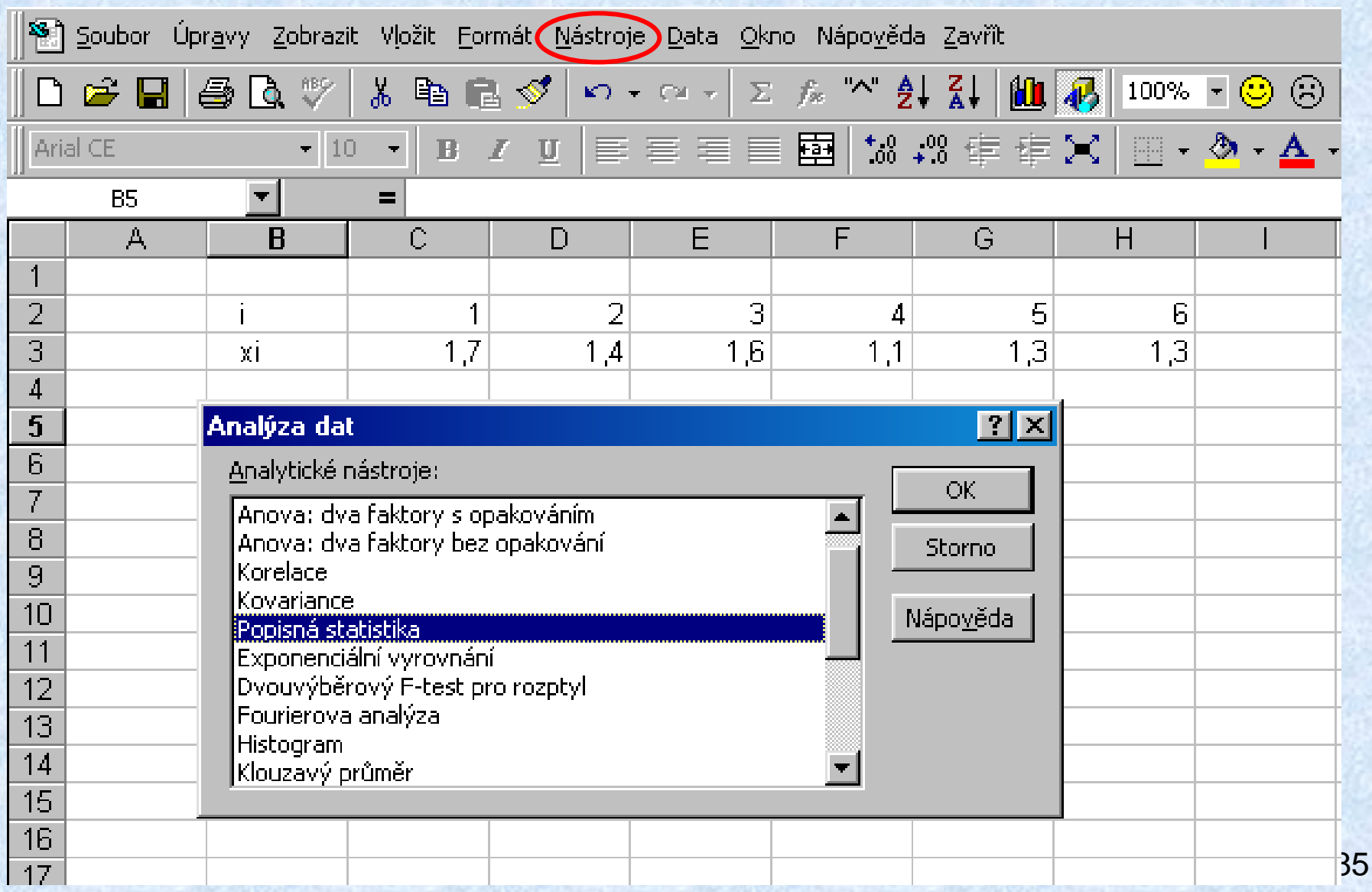

#### Příklad: použití nástroje "Popisná statistika" :

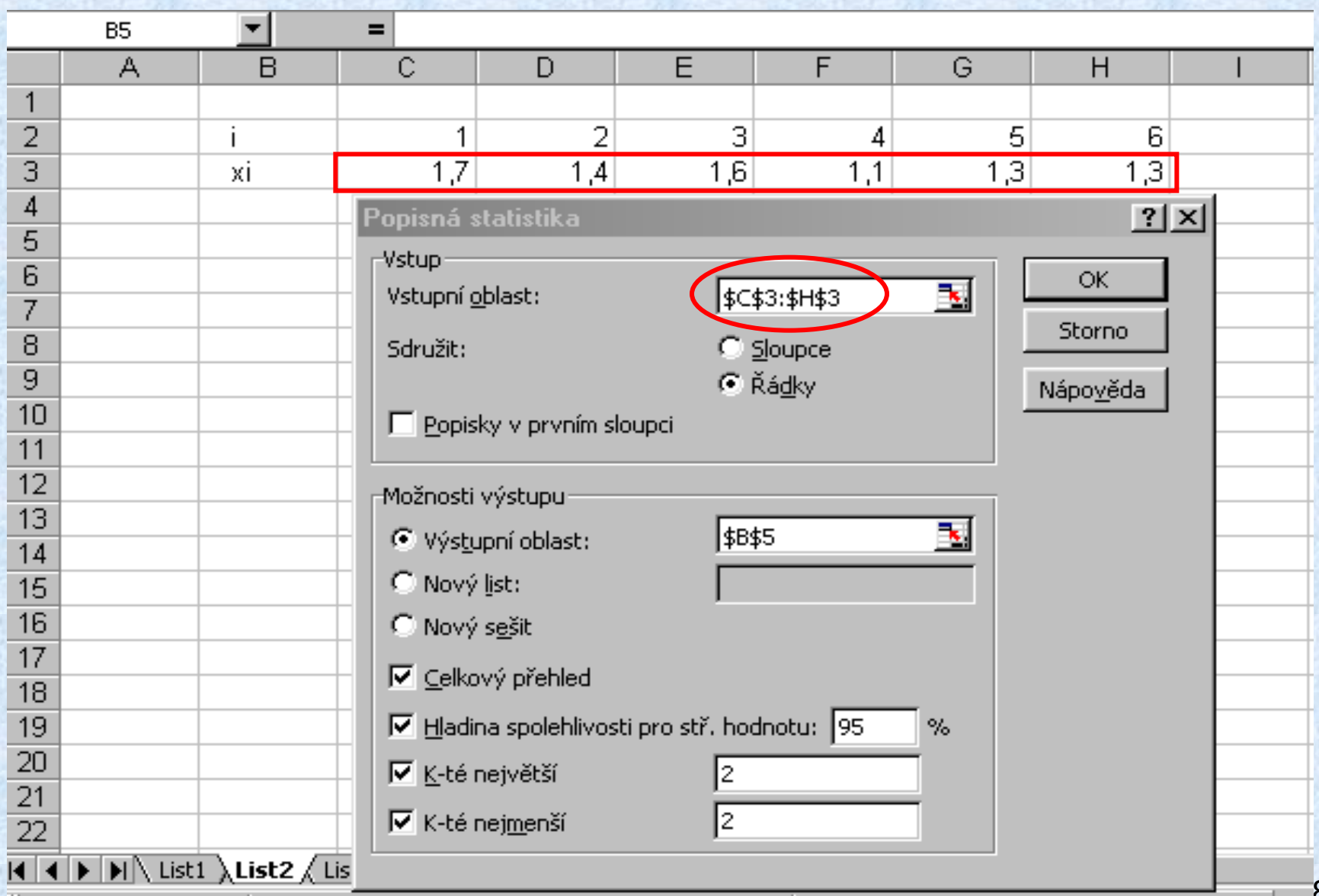

86

#### Příklad: **Výstup** nástroje "Popisná statistika" :

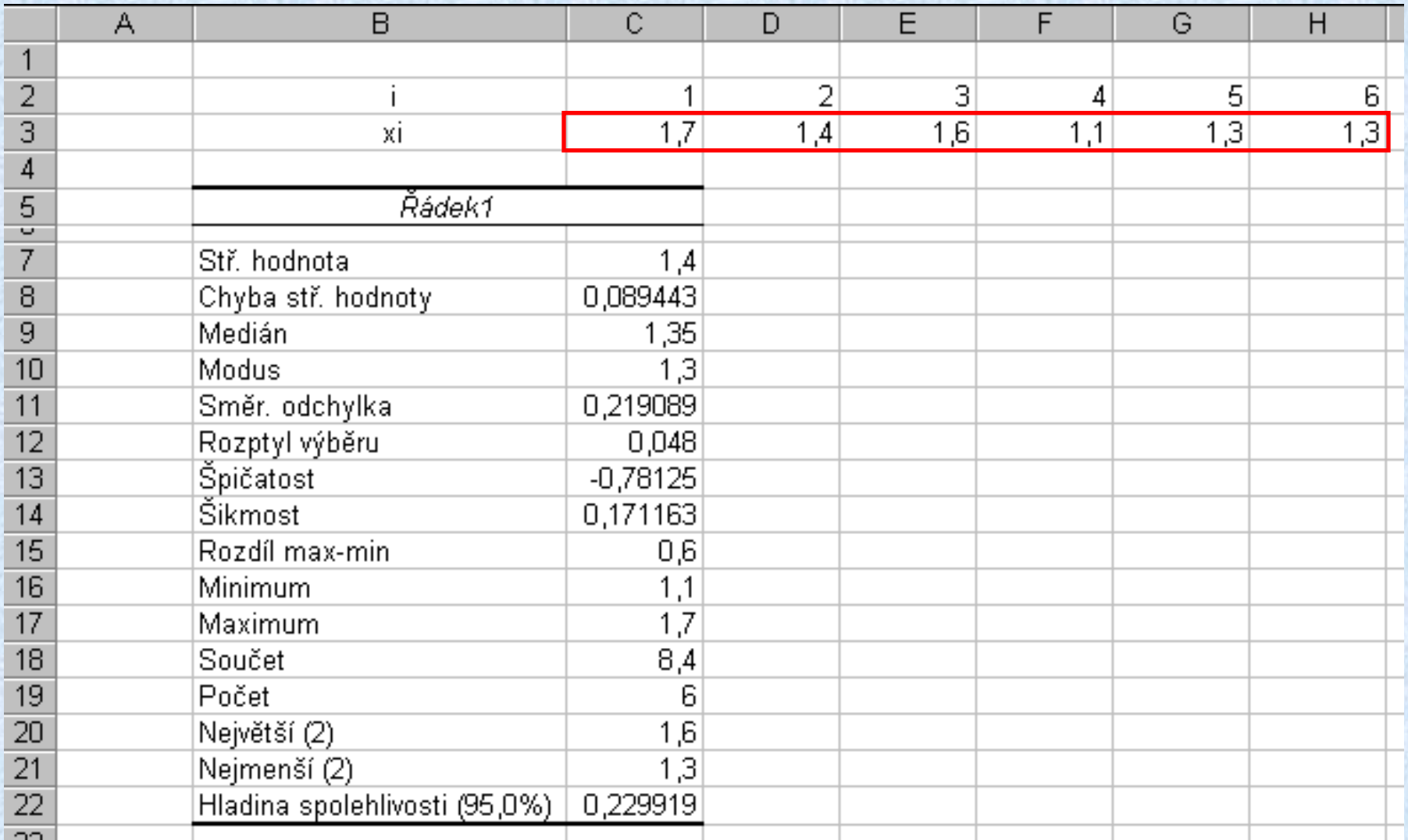

# **Další vybrané funkce a nástroje popisné statistiky**  konstrukce histogramu:

Vyhodnocení třídních četností - funkce -

**ČETNOSTI** (pole\_dat; pole\_míst)

*pole\_dat* : pole obsahující napozorované hodnoty, jejichž četnosti chceme stanovit

pole\_míst : pole obsahující horní meze třídních intervalů

Zpracování třídních četností a vytvoření histogramu - nástroj - **HISTOGRAM**

Vyžaduje zadávat argumenty vyžádané dialogovým oknem - vstupní oblast, hranice tříd, výstupní oblast atd.

#### Příklad: výpočet četností pomocí funkce: **ČETNOSTI(pole\_dat; pole\_míst)** Zapsání výsledku je nutno potvrdit stisknutím Ctrl + Shift + Enter $\mathbf{I} \times \mathbf{I} = \mathbf{C}$ ETNOSTI(B3:J7;B10:B17) ČETNOSTI A K.  $\mathbf{B}$ C. D E F G  $H$ J. м N 1 Napozorované hodnoty xi  $\overline{2}$ 7.75 7,32 7,69 7.77 7,49 7.69 7.73 7,69 з. 7.77 7,68 7,72 7,87 7,72 7,73 7.59 4 7.60 7.64 7,84 7.88 7.67 7,77 7,68 7,99 7,71 7.84 5 7.80 7.99 7,70 6 7.65 7.77 7.69 7.75 7.74 7.72 7.88 7.61 7 7,80 7.84 7,81 7.70 7.91 7.79 8.03 7.73 8 horní hranice tříd Četnosti o  $10$ 7,39  $=$ ČETNOSTI(B3:J7;B10:B17)  $11$ 7.49 ČETNOSTI  $12$ 7,59  $\boxed{\mathbf{K}}$  = {7,77;7,69;7,73;7,7 Data  $|B3:$ 37  $13$ 7,69  $14$ 7,79  $\exists s_i =$  {7,39|7,49|7,59|7,6 **Hodnoty** | 810:817  $15$ 7,89  $16$ 7.99  $\overline{17}$ 8,09  $= {1|1|1|11|17|9|3|1|0}$ 18 Vypočte počet výskytů hodnot v oblasti hodnot a vrátí vertiká<mark>l</mark>ní matici čísel, která má o 19 jeden prvek více než argument Hodnoty. 20  $21$ **Hodnoty** je matice nebo odkaz na intervaly, do kterých chcete seskupit hodnoty 22 argumentu Data. 23 24 25 13 **OK** Storno 26  $V\circ$ sledek = 1  $\overline{\phantom{0}}$ 27 28

### Příklad: použití nástroje "**Histogram**" :

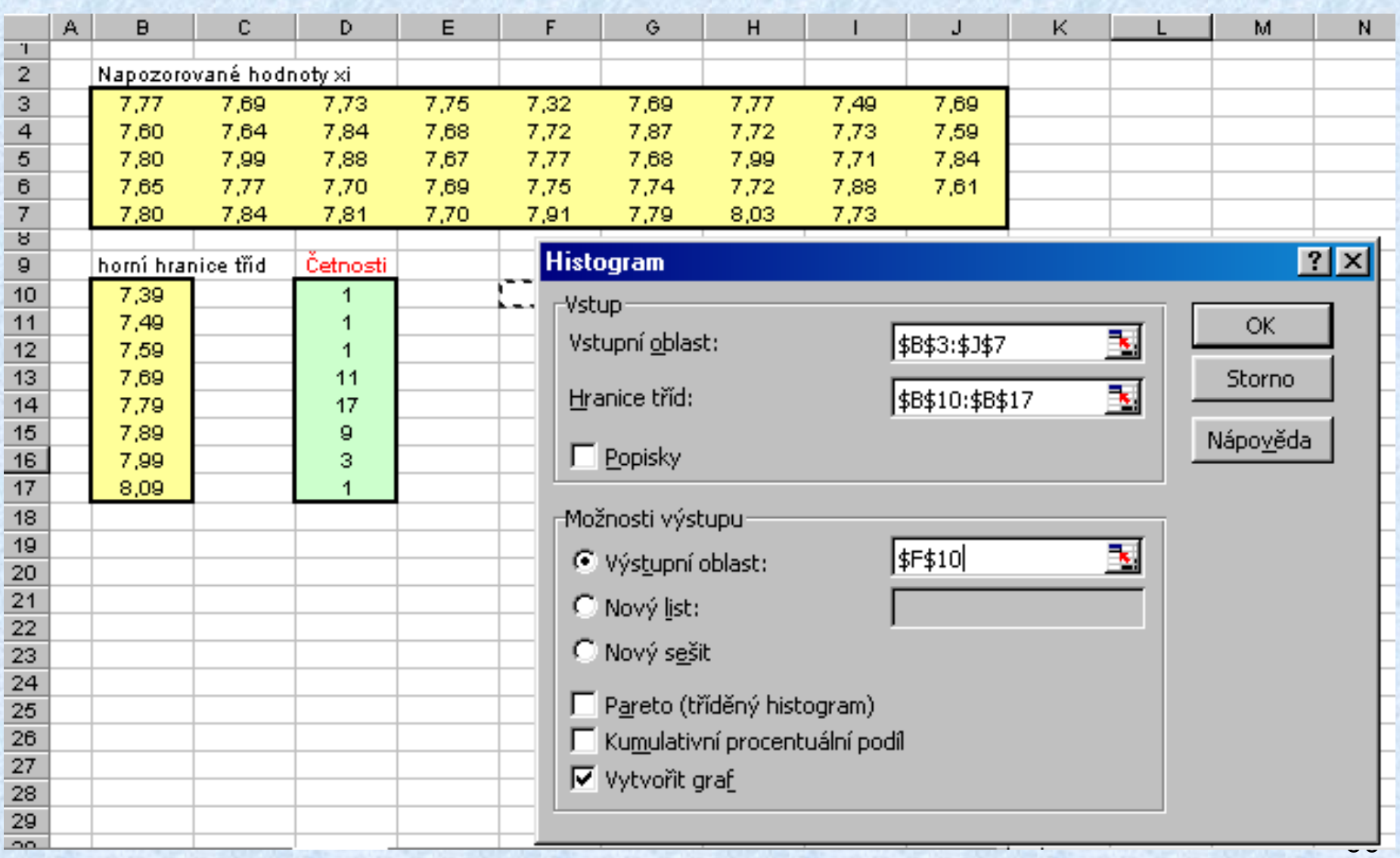

#### Příklad: **Výstup** a) funkce "**Četnosti**" a b) nástroje "**Histogram**"

Pro zadané napozorované hodnoty a horní hranice tříd se

- a) vyznačí oblast, kam budou četnosti zapsány a výpočet se potvrdí Ctrl + Shift + Enter;
- b) vyznačí se buňka (F10) a potvrdí zakreslení grafu (který se může normálním způsobem upravovat)

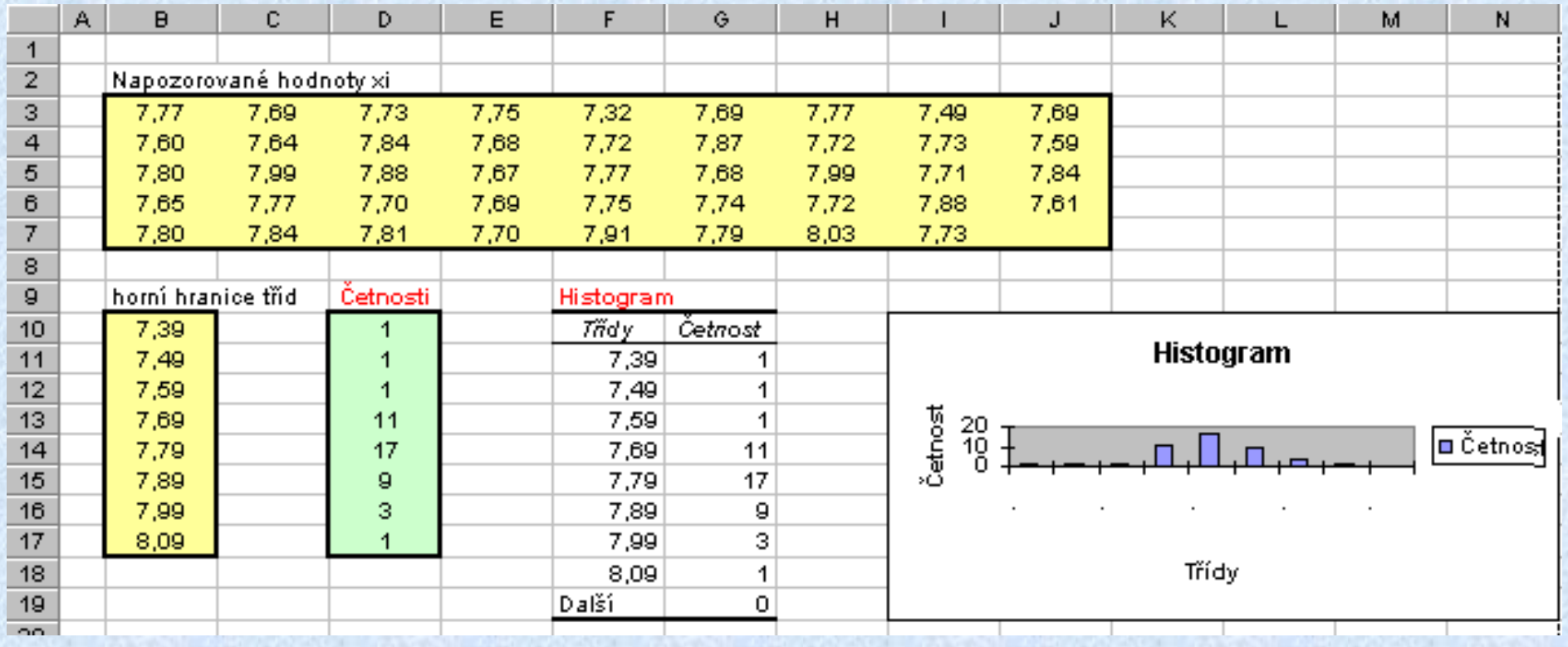